# Package: CFO (via r-universe)

September 11, 2024

Title CFO-Type Designs in Phase I/II Clinical Trials

Version 2.0.0

Imports survival,dplyr,ggplot2,Iso, pbapply

Description In phase I clinical trials, the primary objective is to ascertain the maximum tolerated dose (MTD) corresponding to a specified target toxicity rate. The subsequent phase II trials are designed to examine the potential efficacy of the drug based on the MTD obtained from the phase I trials, with the aim of identifying the optimal biological dose (OBD). The 'CFO' package facilitates the implementation of dose-finding trials by utilizing calibration-free odds type (CFO-type) designs. Specifically, it encompasses the calibration-free odds (CFO) (Jin and Yin (2022) [<doi:10.1177/09622802221079353>](https://doi.org/10.1177/09622802221079353)), two-dimensional CFO (2dCFO) (Wang et al. (2023) [<doi:10.3389/fonc.2023.1294258>](https://doi.org/10.3389/fonc.2023.1294258)), time-to-event CFO (TITE-CFO) (Jin and Yin (2023) [<doi:10.1002/pst.2304>](https://doi.org/10.1002/pst.2304)), fractional CFO (fCFO), accumulative CFO (aCFO), TITE-aCFO, and f-aCFO designs (Fang and Yin (2024) [<doi:10.1002/sim.10127>](https://doi.org/10.1002/sim.10127)). It supports phase I/II trials for the CFO design and only phase I trials for the other CFO-type designs. The 'CFO' package accommodates diverse CFO-type designs, allowing users to tailor the approach based on factors such as dose information inclusion, handling of late-onset toxicity, and the nature of the target drug (single-drug or drug-combination). The functionalities embedded in 'CFO' package include the determination of the dose level for the next cohort, the selection of the MTD for a real trial, and the execution of single or multiple simulations to obtain operating characteristics. Moreover, these functions are equipped with early stopping and dose elimination rules to address safety considerations. Users have the flexibility to choose different distributions, thresholds, and cohort sizes among others for their specific needs. The output of the 'CFO' package can be summary statistics as well as various plots for better visualization.

License GPL-2

Encoding UTF-8 RoxygenNote 7.3.2 NeedsCompilation no

Author Jialu Fang [aut, cre], Wenliang Wang [aut], Ninghao Zhang [aut], Guosheng Yin [aut]

Maintainer Jialu Fang <u3008682@connect.hku.hk>

Repository CRAN

Date/Publication 2024-09-10 23:40:14 UTC

## **Contents**

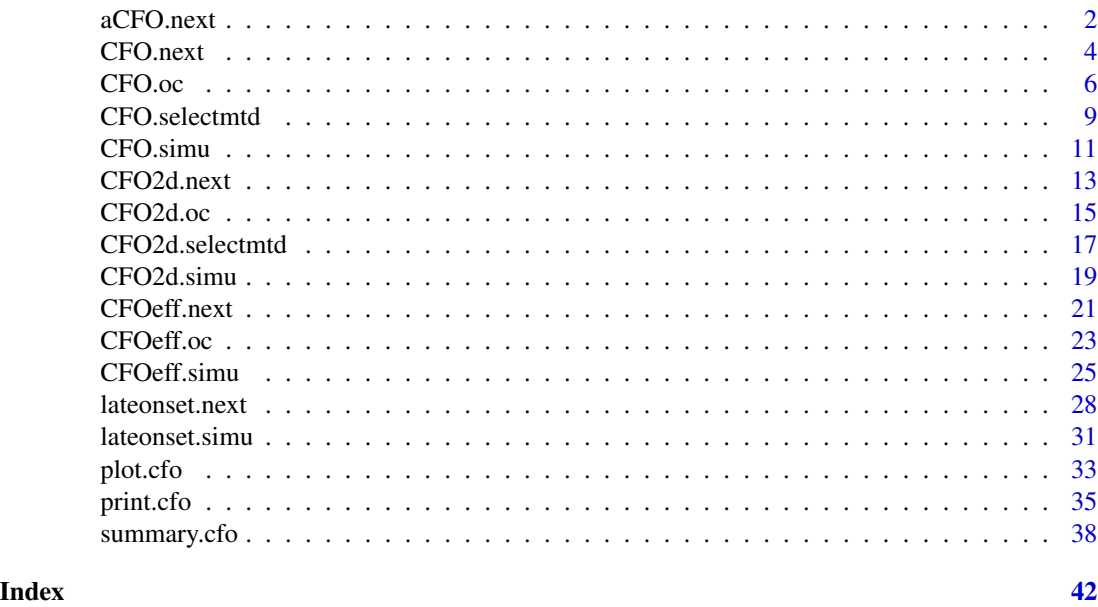

aCFO.next *Determination of the dose level for next cohort in the accumulative calibration-free odds (aCFO) design for phase I trials*

## Description

In the aCFO design for phase I trials, the function is used to determine the dose movement based on the toxicity outcomes of the enrolled cohorts.

## Usage

```
aCFO.next(target, ays, ans, currdose,
      prior.para = list(alp.prior = target, bet.prior = 1 - target),
      cutoff.eli = 0.95, early.stop = 0.95)
```
<span id="page-1-0"></span>

#### aCFO.next 3

#### Arguments

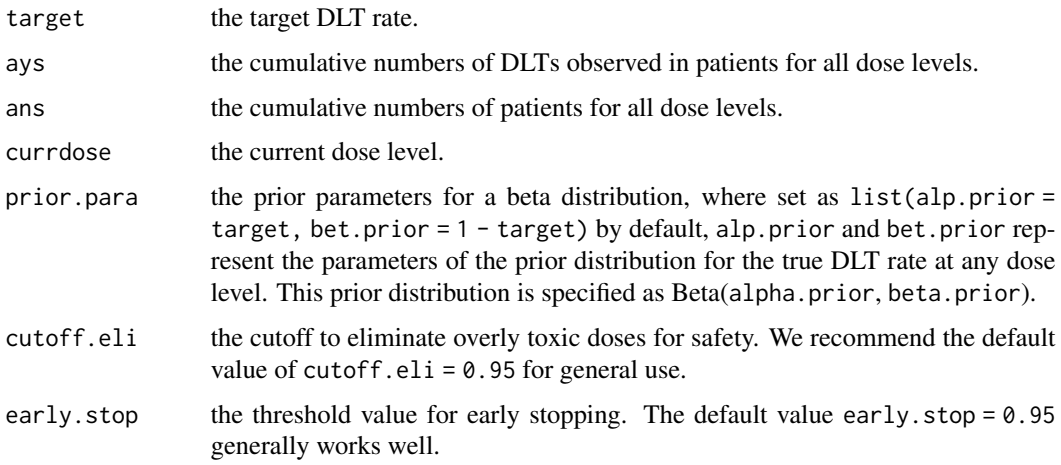

## Details

The aCFO design is an extension of the CFO design. It integrates dose information from all positions (ranging from the lowest to the highest dose levels) into the decision-making process of the trial. Before assigning the dose level for a new cohort, aCFO compares the evidence from the current dose level with all doses to its left and right. In contrast, the original CFO design makes dose allocation by examining one dose level above and one below the current dose level. Consequently, the aCFO design enhances the utilization of information while maintaining the characteristics of the CFO design (model-free and calibration-free). Additionally, the aCFO design preserves the same early stopping and dose elimination criteria as the CFO design.

## Value

The aCFO.next() function returns a list object comprising the following elements:

- target: the target DLT rate.
- ays: the cumulative counts of DLTs observed at all dose levels.
- ans: the cumulative counts of patients treated at all dose levels.
- decision: the decision in the aCFO design, where left, stay, and right represent the movement directions, and stop indicates stopping the experiment.
- currdose: the current dose level.
- nextdose: the recommended dose level for the next cohort. nextdose = 99 indicates that the trial is terminated due to early stopping.
- overtox: the situation regarding which position experiences over-toxicity. The dose level indicated by overtox and all the dose levels above experience over-toxicity. overtox = NA signifies that the occurrence of over-toxicity did not happen.
- toxprob: the expected toxicity probability,  $Pr(p_k > \phi | x_k, m_k)$ , at all dose levels, where  $p_k$ ,  $x_k$ , and  $m_k$  is the dose-limiting toxicity (DLT) rate, the numbers of observed DLTs, and the numbers of patients at dose level k.

<span id="page-3-0"></span>The dose level indicated by overtox and all the dose levels above experience over-toxicity, and these dose levels will be eliminated.

## Author(s)

Jialu Fang, Wenliang Wang, Ninghao Zhang, and Guosheng Yin

## References

Jin H, Yin G (2022). CFO: Calibration-free odds design for phase I/II clinical trials. *Statistical Methods in Medical Research*, 31(6), 1051-1066.

Fang J, Yin G (2024). Fractional accumulative calibration-free odds (f-aCFO) design for delayed toxicity in phase I clinical trials. *Statistics in Medicine*.

## Examples

```
## determine the dose level for the next cohort of new patients
ays \leftarrow c(0, 0, 1, 0, 0, 0, 0); ans \leftarrow c(3, 3, 6, 0, 0, 0, 0)decision \leq aCFO.next(target = 0.2, ays = ays, ans = ans, currdose = 3,
            prior.para = list(alp.prior = 0.2, bet.prior = 0.8))
summary(decision)
ays <- c(3, 0, 0, 0, 0, 0, 0); ans <- c(3, 0, 0, 0, 0, 0, 0)
decision \leq aCFO.next(target = 0.2, ays = ays, ans = ans, currdose = 1,
            prior.para = list(alp.prior = 0.2, bet.prior = 0.8))
summary(decision)
ays <- c(0, 0, 0, 0, 0, 0, 3); ans <- c(3, 3, 3, 3, 3, 3, 3)
decision \leq aCFO.next(target = 0.2, ays = ays, ans = ans, currdose = 7,
            prior.para = list(alp.prior = 0.2, bet.prior = 0.8))
summary(decision)
```
CFO.next *Determination of the dose level for next cohort in the calibration-free odds (CFO) design for phase I trials*

## Description

In the CFO design for phase I trials, the function is used to determine the dose movement based on the toxicity outcomes of the enrolled cohorts.

#### Usage

```
CFO.next(target, cys, cns, currdose,
       prior.para = list(alp.prior = target, bet.prior = 1 - target),
       cutoff.eli = 0.95, early.stop = 0.95)
```
## CFO.next 5

## Arguments

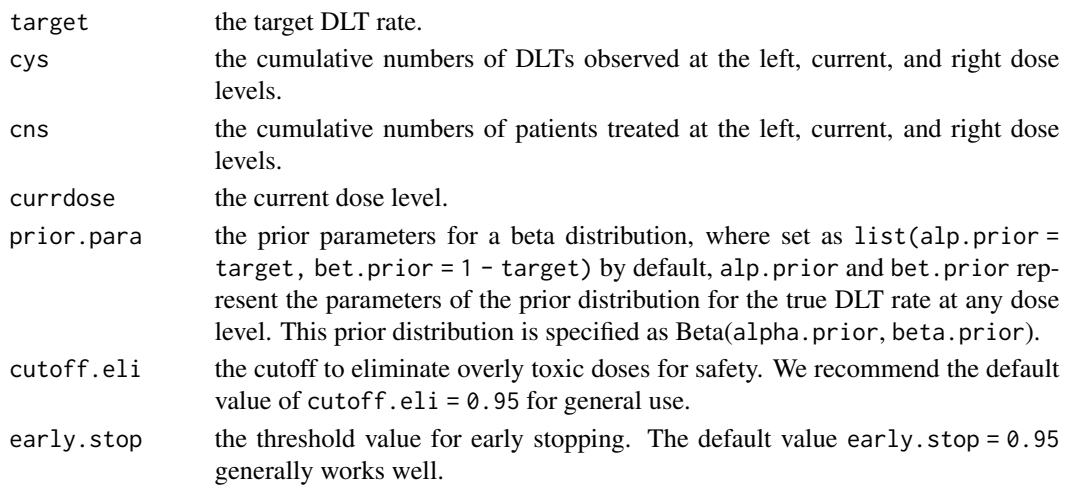

## Details

The CFO design determines the dose level for the next cohort by assessing evidence from the current dose level and its adjacent levels. This evaluation is based on odds ratios denoted as  $O_k$ , where  $k = L, C, R$  represents left, current (central), and right dose levels. Additionally, we define  $\overline{O}_k = 1/O_k$ . The ratio  $O_C/\overline{O}_L$  indicates the inclination for de-escalation, while  $\overline{O}_C/O_R$  quantifies the tendency for escalation. Threshold values  $\gamma_L$  and  $\gamma_R$  are chosen to minimize the probability of making incorrect decisions. The decision process is summarized in Table 1 of Jin and Yin (2022). The early stopping and dose elimination rules are implemented to ensure patient safety. If the data suggest excessive toxicity at the current dose level, we exclude that dose level and those higher levels. If the lowest dose level is overly toxic, the trial will be terminated according to the early stopping rule.

## Value

The CFO.next() function returns a list object comprising the following elements:

- target: the target DLT rate.
- cys: the cumulative counts of DLTs observed at the left, current, and right dose levels.
- cns: the cumulative counts of patients treated at the left, current, and right dose levels.
- decision: the decision in the CFO design, where left, stay, and right represent the movement directions, and stop indicates stopping the experiment.
- currdose: the current dose level.
- nextdose: the recommended dose level for the next cohort. nextdose = 99 indicates that the trial is terminated due to early stopping.
- overtox: the situation regarding which positions experience over-toxicity. The dose level indicated by overtox and all the dose levels above experience over-toxicity. overtox = NA signifies that the occurrence of over-toxicity did not happen.
- toxprob: the expected toxicity probability,  $Pr(p_k > \phi | x_k, m_k)$ , at the left, current, and right dose levels, where  $p_k$ ,  $x_k$ , and  $m_k$  is the dose-limiting toxicity (DLT) rate, the numbers of observed DLTs, and the numbers of patients at dose level  $k$ .

<span id="page-5-0"></span>When the current dose level is the lowest or highest (i.e., at the boundary), the parts in cys, cns, and toxprob where there is no data are filled with NA.

The dose level indicated by overtox and all the dose levels above experience over-toxicity, and these dose levels will be eliminated.

#### Author(s)

Jialu Fang, Wenliang Wang, Ninghao Zhang, and Guosheng Yin

## References

Jin H, Yin G (2022). CFO: Calibration-free odds design for phase I/II clinical trials. *Statistical Methods in Medical Research*, 31(6), 1051-1066.

#### Examples

```
## determine the dose level for the next cohort of new patients
cys \leq c(0, 1, 0); \text{ens} \leq c(3, 6, 0)decision <- CFO.next(target=0.2, cys=cys, cns=cns, currdose=3)
summary(decision)
cys \leq c(NA, 3, 0); \text{ens} \leq c(NA, 3, 0)decision <- CFO.next(target=0.2, cys=cys, cns=cns, currdose=1)
summary(decision)
cys \leq c(0, 3, NA); \text{ens} \leq c(3, 3, NA)decision <- CFO.next(target=0.2, cys=cys, cns=cns, currdose=7)
summary(decision)
```
CFO.oc *Generate operating characteristics of phase I trials single-drug trials in multiple simulations*

## Description

Based on the toxicity outcomes, this function is used to perform multiple simulations for phase I single-drug trials and obtain relevant operating characteristics.

#### Usage

```
CFO.oc(nsimu = 5000, design, target, p.true, init.level = 1, ncohort, cohortsize,
       assess.window = NA, tte.para = NA, accrual.rate = NA, accrual.dist = NA,
       prior.para = list(alp.prior = target, bet.prior = 1 - target),
       cutoff.eli = 0.95, early.stop = 0.95, seeds = NULL)
```
## $CFO.oc$   $\qquad \qquad$  7

## Arguments

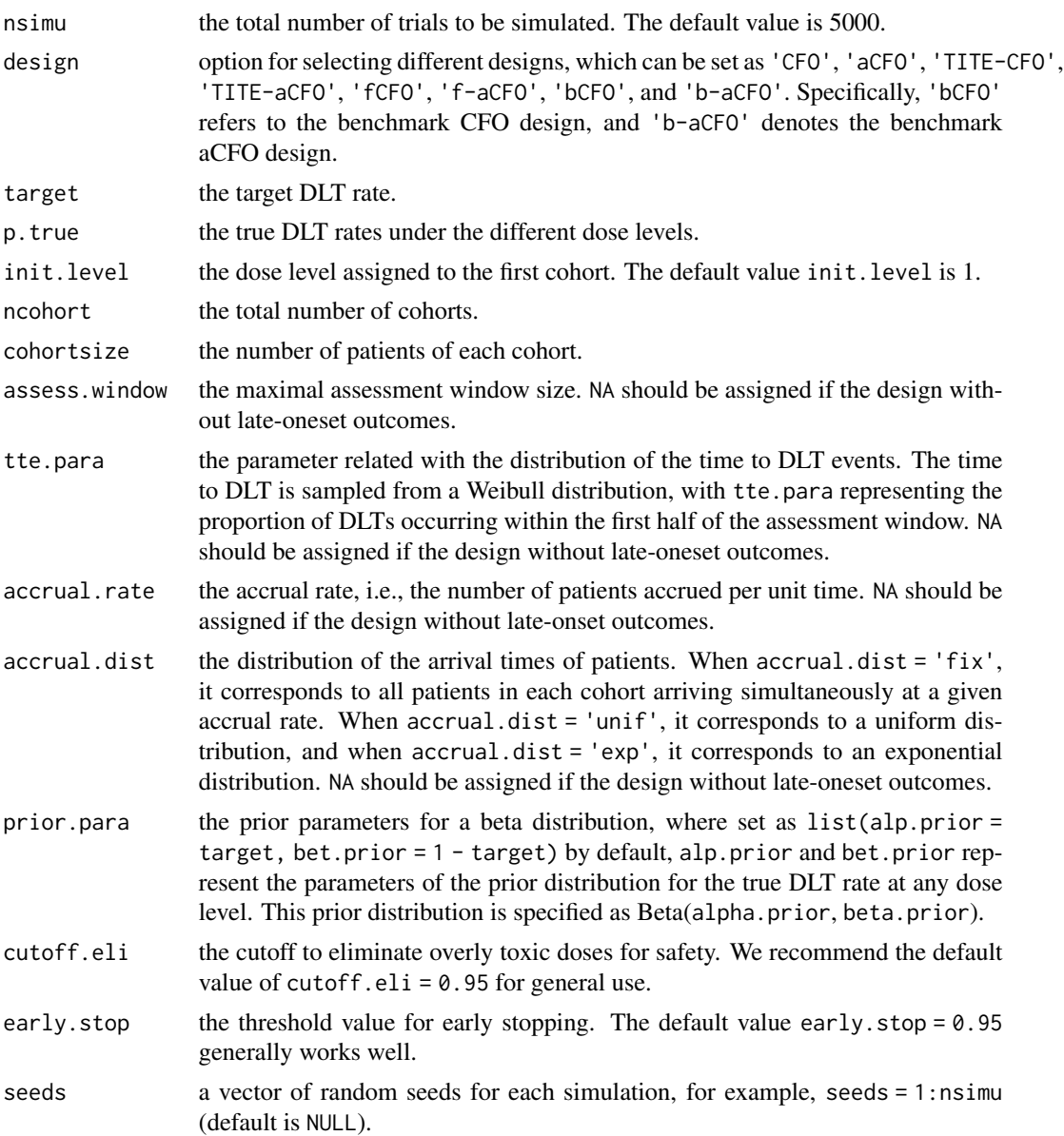

## Value

The CFO.oc() function returns basic setup of (\$simu.setup) and the operating characteristics of the design:

- p.true: the true DLT rates under the different dose levels.
- selpercent: the selection percentage at each dose level.
- npatients: the averaged number of patients treated at each dose level in one simulation.
- ntox: the averaged number of toxicity observed at each dose level in one simulation.
- MTDsel: the percentage of correct selection of the MTD.
- MTDallo: the percentage of patients allocated to the MTD.
- oversel: the percentage of selecting a dose above the MTD.
- overallo: the percentage of allocating patients at dose levels above the MTD.
- averDLT: the percentage of the patients suffering DLT.
- averdur: the average trial duration if trials with late-onset toxicities.
- percentstop: the percentage of early stopping without selecting the MTD.
- simu.setup: the parameters for the simulation set-up.

## **Note**

The operating characteristics are generated by simulating multiple single-drug trials under the prespecified true toxicity probabilities of the investigational doses. The choice of which design to execute is determined by setting the design argument. Some time-related arguments (assess.window, accrual.rate, tte.para, and accrual.dist) need to be set as values only when running a design that can handle late-onset toxicities; otherwise, they default to NA.

Additionally, in the example, we set nsimu = 5 for testing time considerations. In reality, nsimu is typically set to 5000 to ensure the accuracy of the results.

## Author(s)

Jialu Fang, Wenliang Wang, Ninghao Zhang, and Guosheng Yin

#### References

Jin H, Yin G (2022). CFO: Calibration-free odds design for phase I/II clinical trials. *Statistical Methods in Medical Research*, 31(6), 1051-1066.

Jin H, Yin G (2023). Time-to-event calibration-free odds design: A robust efficient design for phase I trials with late-onset outcomes. *Pharmaceutical Statistics*. 22(5), 773–783.

Yin G, Zheng S, Xu J (2013). Fractional dose-finding methods with late-onset toxicity in phase I clinical trials. *Journal of Biopharmaceutical Statistics*, 23(4), 856-870.

Fang J, Yin G (2024). Fractional accumulative calibration-free odds (f-aCFO) design for delayed toxicity in phase I clinical trials. *Statistics in Medicine*.

## Examples

```
## setting
nsimu <- 5; target <- 0.2; ncohort <- 10; cohortsize <- 3; init.level <- 1
p.true <- c(0.01, 0.07, 0.20, 0.35, 0.50, 0.65, 0.80)
prior.para = list(</math>alp.prior = target, bet.prior = 1 - target)assess.window \leq 3; accrual.rate \leq 2; tte.para \leq 0.5; accrual.dist \leq 'unif'
```

```
## get the operating characteristics for 5 simulations using the f-aCFO design
faCFOoc <- CFO.oc (nsimu, design='f-aCFO', target, p.true, init.level, ncohort, cohortsize,
       assess.window, tte.para, accrual.rate, accrual.dist, seeds = 1:nsimu)
summary(faCFOoc)
```
## <span id="page-8-0"></span>CFO.selectmtd 9

#### plot(faCFOoc)

```
# This test may take longer than 5 seconds to run
# It is provided for illustration purposes only
# Users can run this code directly
## get the operating characteristics for 5 simulations using the CFO design
CFOoc <- CFO.oc (nsimu, design = 'CFO', target, p.true, init.level, ncohort, cohortsize,
      assess.window = NA, tte.para = NA, accrual.rate = NA, accrual.dist = NA, seeds = 1:nsimu)
summary(CFOoc)
plot(CFOoc)
## get the operating characteristics for 5 simulations using the aCFO design
aCFOoc <- CFO.oc (nsimu, design = 'aCFO', target, p.true, init.level, ncohort, cohortsize,
    assess.window = NA, tte.para = NA, accrual.rate = NA, accrual.dist = NA, seeds = 1:nsimu)
summary(aCFOoc)
plot(aCFOoc)
## get the operating characteristics for 5 simulations using the TITE-CFO design
TITECFOoc <- CFO.oc (nsimu, design = 'TITE-CFO', target, p.true, init.level, ncohort, cohortsize,
        assess.window, tte.para, accrual.rate, accrual.dist, seeds = 1:nsimu)
summary(TITECFOoc)
plot(TITECFOoc)
## get the operating characteristics for 5 simulations using the TITE-aCFO design
TITEaCFOoc <- CFO.oc (nsimu, design = 'TITE-aCFO', target, p.true, init.level, ncohort, cohortsize,
        assess.window, tte.para, accrual.rate, accrual.dist, seeds = 1:nsimu)
summary(TITEaCFOoc)
plot(TITEaCFOoc)
## get the operating characteristics for 5 simulations using the fCFO design
fCFOoc <- CFO.oc (nsimu, design = 'fCFO', target, p.true, init.level, ncohort, cohortsize,
        assess.window, tte.para, accrual.rate, accrual.dist, seeds = 1:nsimu)
summary(fCFOoc)
plot(fCFOoc)
## get the operating characteristics for 5 simulations using the bCFO design
bCFOoc <- CFO.oc (nsimu, design = 'bCFO', target, p.true, init.level, ncohort, cohortsize,
        assess.window, tte.para, accrual.rate, accrual.dist, seeds = 1:nsimu)
summary(bCFOoc)
plot(bCFOoc)
## get the operating characteristics for 5 simulations using the b-aCFO design
baCFOoc <- CFO.oc (nsimu, design = 'b-aCFO', target, p.true, init.level, ncohort, cohortsize,
        assess.window, tte.para, accrual.rate, accrual.dist, seeds = 1:nsimu)
summary(baCFOoc)
plot(baCFOoc)
```
CFO.selectmtd *Select the maximum tolerated dose (MTD) for the real single-drug trials*

## Description

Select the maximum tolerated dose (MTD) when the real single-drug trials is completed

## Usage

```
CFO.selectmtd(target, npts, ntox,
       prior.para = list(alp.prior = target, bet.prior = 1 - target),
       cutoff.eli = 0.95, early.stop = 0.95, verbose = TRUE)
```
## Arguments

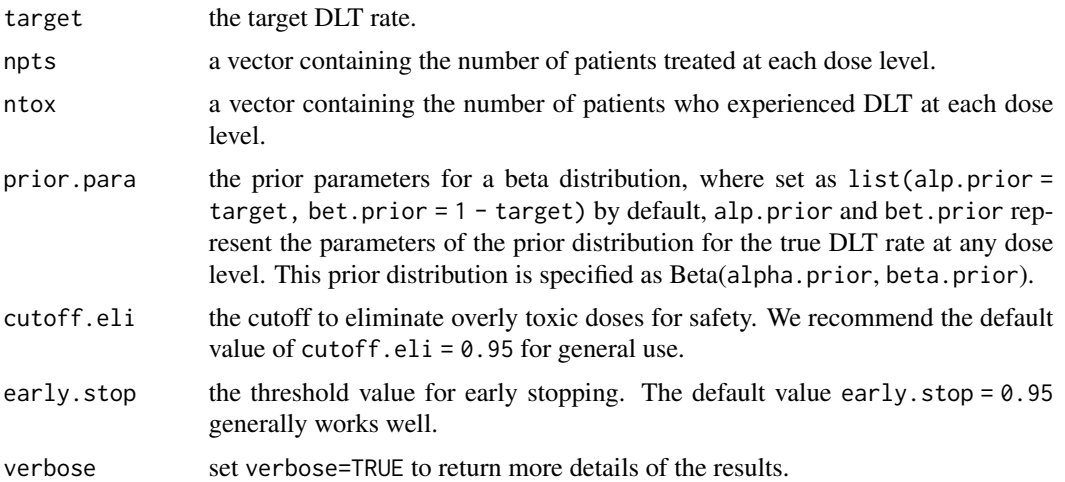

## Details

CFO.selectmtd() selects the MTD based on isotonic estimates of toxicity probabilities. CFO.selectmtd() selects as the MTD dose  $j^*$ , for which the isotonic estimate of the DLT rate is closest to the target. If there are ties, we select from the ties the highest dose level when the estimate of the DLT rate is smaller than the target, or the lowest dose level when the estimate of the DLT rate is greater than the target. The isotonic estimates are obtained by the pooled-adjacent-violators algorithm (PAVA).

## Value

CFO.selectmtd() returns

- target: the target DLT rate.
- MTD: the selected MTD. MTD = 99 indicates that all tested doses are overly toxic.
- p\_est: the isotonic estimate of the DLT probablity at each dose and associated 95% credible interval. p\_est = NA if all tested doses are overly toxic.
- p\_overdose: the probability of overdosing defined as  $Pr(toxicity > \text{target}|data)$ . p\_overdose = NA if all tested doses are overly toxic.

## Note

The MTD selection and dose escalation/de-escalation rule are two independent components of the trial design. Isotonic regression is employed to select the MTD after the completion of the trial. When appropriate, another dose selection procedure (e.g., based on a fitted logistic model) can be used to select the MTD after the completion of the trial using the CFO-type design.

## <span id="page-10-0"></span>CFO.simu 11

## Author(s)

Jialu Fang, Wenliang Wang, Ninghao Zhang, and Guosheng Yin

## References

Jin H, Yin G (2022). CFO: Calibration-free odds design for phase I/II clinical trials. *Statistical Methods in Medical Research*, 31(6), 1051-1066.

Bril G, Dykstra R, Pillers C, Robertson T (1984). Algorithm AS 206: Isotonic regression in two independent variables. *Journal of the Royal Statistical Society. Series C (Applied Statistics)*, 33(3), 352–357.

Fang J, Yin G (2024). Fractional accumulative calibration-free odds (f-aCFO) design for delayed toxicity in phase I clinical trials. *Statistics in Medicine*.

## Examples

### select the MTD for the CFO-type single-drug trial  $n \leftarrow c(3,3,27,3,0,0,0)$  $y \leftarrow c(0, 0, 4, 2, 0, 0, 0)$ selmtd <- CFO.selectmtd(target=0.2, npts=n, ntox=y) summary(selmtd) plot(selmtd)

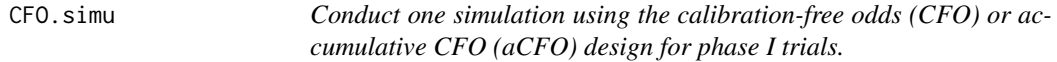

## Description

In the CFO and aCFO designs for phase I trials, the function is used to conduct one single simulation and find the maximum tolerated dose (MTD).

#### Usage

```
CFO.simu(design, target, p.true, init.level = 1, ncohort, cohortsize,
       prior.para = list(alp.prior = target, bet.prior = 1 - target),
       cutoff.eli = 0.95, early.stop = 0.95, seed = NULL)
```
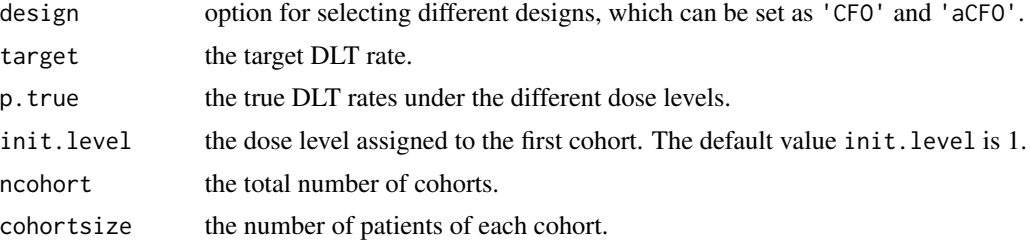

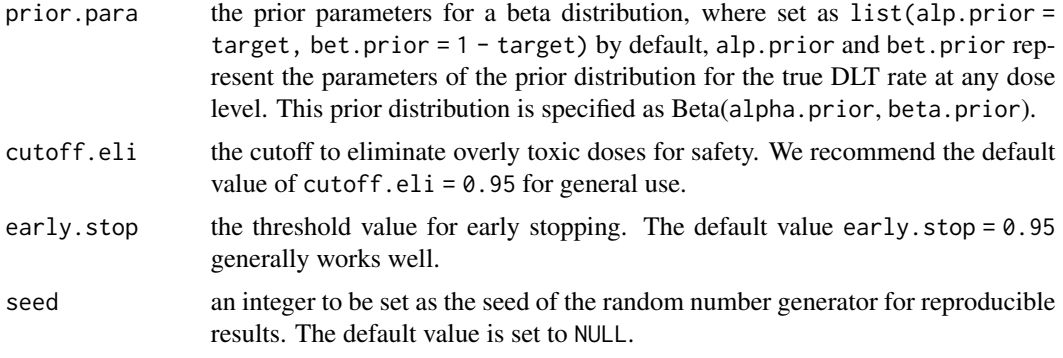

## Value

The CFO. simu function returns a list object comprising the following components:

- target: the target DLT rate.
- MTD: the selected MTD. MTD = 99 indicates that the simulation is terminated due to early stopping.
- correct: a binary indicator of whether the recommended dose level matches the correct MTD (1 for yes). The correct MTD is the dose level at which the true DLT rate is closest to the target DLT rate.
- npatients: the total number of patients allocated to all dose levels.
- ntox: the total number of DLTs observed for all dose levels.
- over.doses: a vector indicating whether each dose is overdosed or not (1 for yes).
- cohortdose: a vector including the dose level assigned to each cohort.
- ptoxic: the percentage of subjects assigned to dose levels with a DLT rate greater than the target.
- patientDLT: a vector including the DLT outcome observed for each patient.
- sumDLT: the total number of DLT observed.
- earlystop: a binary indicator of whether the trial is early stopped (1 for yes).

## Note

The CFO.simu() function is designed to conduct a single CFO or aCFO simulation. If design = 'CFO', it corresponds to the CFO design. If design = 'aCFO', it corresponds to the aCFO design. The early stopping and dose elimination rules are incorporated into the CFO or aCFO design to ensure patient safety and benefit. If there is substantial evidence indicating that the current dose level exhibits excessive toxicity, we exclude the current dose level as well as higher dose levels from the trial. If the lowest dose level is overly toxic, the trial will be terminated according to the early stopping rule. Upon the predefined maximum sample size is reached or the lowest dose level is over-toxicity, the experiment is concluded, and the MTD is determined using isotonic regression.

## Author(s)

Jialu Fang, Wenliang Wang, Ninghao Zhang, and Guosheng Yin

#### <span id="page-12-0"></span>CFO2d.next 13

## References

Jin H, Yin G (2022). CFO: Calibration-free odds design for phase I/II clinical trials. *Statistical Methods in Medical Research*, 31(6), 1051-1066.

Fang J, Yin G (2024). Fractional accumulative calibration-free odds (f-aCFO) design for delayed toxicity in phase I clinical trials. *Statistics in Medicine*.

## Examples

```
target <- 0.2; ncohort <- 12; cohortsize <- 3; init.level <- 1
p.true <- c(0.01, 0.07, 0.20, 0.35, 0.50, 0.65, 0.80)
### find the MTD for a single CFO simulation
CFOtrial <- CFO.simu(design = 'CFO', target, p.true, init.level, ncohort, cohortsize, seed = 1)
summary(CFOtrial)
plot(CFOtrial)
# This test may take longer than 5 seconds to run
# It is provided for illustration purposes only
# Users can run this code directly
### find the MTD for a single aCFO simulation
aCFOtrial <- CFO.simu(design = 'aCFO', target, p.true, init.level, ncohort, cohortsize, seed = 1)
summary(aCFOtrial)
plot(aCFOtrial)
```
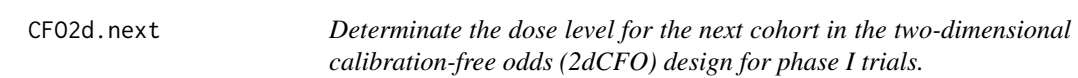

## Description

In the 2dCFO design for phase I trials, the function is used to determine the dose movement based on the toxicity outcomes of the enrolled cohorts.

## Usage

```
CFO2d.next(target, cys, cns, currdose,
       prior.para = list(alp.prior = target, bet.prior = 1 - target),
       cutoff.eli = 0.95, early.stop = 0.95, seed = NULL)
```
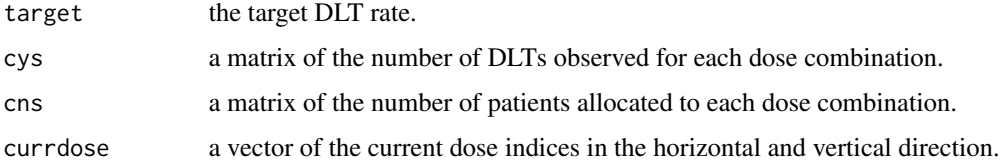

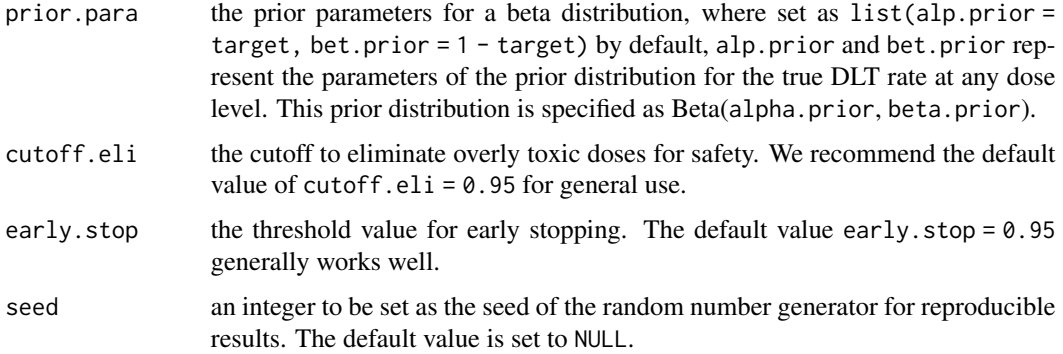

#### Details

In the 2dCFO design, decision-making within the two-dimensional toxicity probability space is conducted by performing two independent one-dimensional CFO analyses along both the horizontal and vertical axes (Wang et al. 2023).

## Value

The CFO2d.next() function returns a list with the following components:

- target: the target DLT rate.
- cys: a 3 by 3 matrix of the number of DLT observed for each dose combination at and around the current dose.
- cns: a 3 by 3 matrix of the number of patients allocated to each dose combination at and around the current dose.
- decision: a vector of length 2 representing the recommended decisions for vertical and horizontal directions, and stop indicates stopping the experiment.
- currdose: the current dose combination.
- nextdose: the recommended dose combination for the next cohort. nextdose = (99, 99) indicates that the trial is terminated due to early stopping.
- overtox: the situation regarding which positions experience over-toxicity. The dose level indicated by overtox and all the dose levels above experience over-toxicity. overtox = NA signifies that the occurrence of over-toxicity did not happen.

#### Note

When the current dose level is the lowest or highest (i.e., at the boundary), the parts in cys and cns where there is no data are filled with NA.

The dose level indicated by overtox and all the dose levels above experience over-toxicity, and these dose levels will be eliminated.

## Author(s)

Jialu Fang, Wenliang Wang, Ninghao Zhang, and Guosheng Yin

#### <span id="page-14-0"></span> $CFO2d.oc$  15

## References

Jin H, Yin G (2022). CFO: Calibration-free odds design for phase I/II clinical trials. *Statistical Methods in Medical Research*, 31(6), 1051-1066.

Wang W, Jin H, Zhang Y, Yin G (2023). Two-dimensional calibration-free odds (2dCFO) design for phase I drug-combination trials. *Frontiers in Oncology*, 13, 1294258.

## Examples

```
cns <- matrix(c(3, 3, 0,
                0, 6, 0,
                0, 0, 0),
              nrow = 3, ncol = 3, byrow = TRUE)
cys <- matrix(c(0, 1, 0,
                0, 2, 0,
                0, 0, 0),
              nrow = 3, ncol = 3, byrow = TRUE)
currdose <-c(2,3)decision <- CFO2d.next(target = 0.3, cys, cns, currdose = currdose, seed = 1)
summary(decision)
```
CFO2d.oc *Generate operating characteristics of phase I drug-combination trials in multiple simulations*

## **Description**

Based on the toxicity outcomes, this function is used to conduct multiple simulations of phase I drug-combination trials and obtain relevant the operating characteristics.

## Usage

CFO2d.oc(nsimu = 1000, target, p.true, init.level = c(1,1), ncohort, cohortsize, prior.para = list(alp.prior = target, bet.prior =  $1 - target$ ),  $cutoff.eli = 0.95, early.stop = 0.95, seeds = NULL)$ 

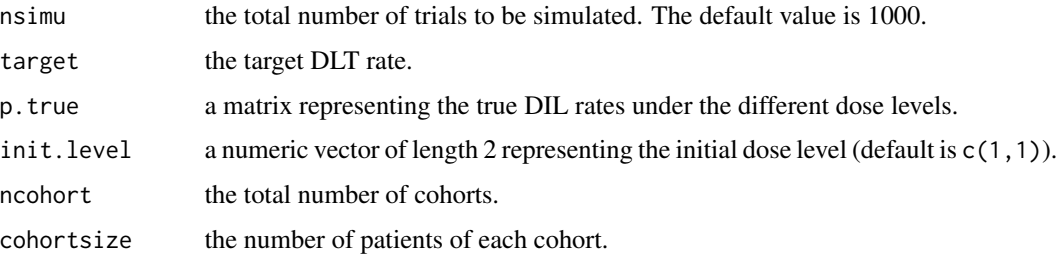

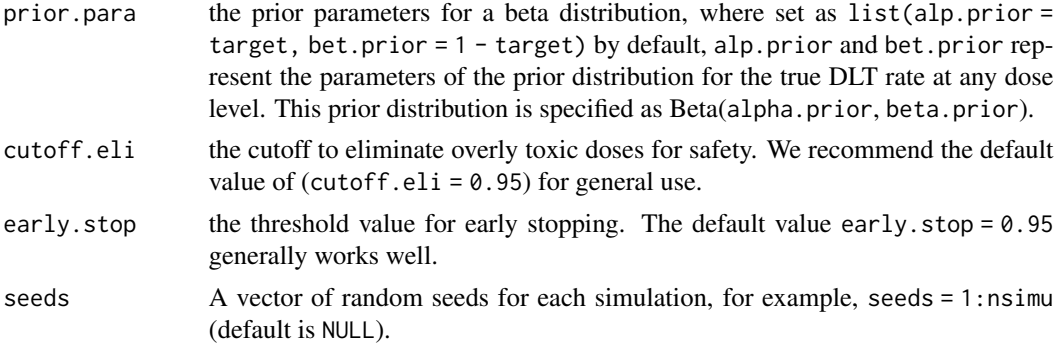

## Value

The CFO.oc() function returns basic setup of (\$simu.setup) and the operating characteristics of the design:

- p.true: the matrix of the true DLT rates under the different dose levels.
- selpercent: the matrix of the selection percentage of each dose level.
- npatients: a matrix of the averaged number of patients allocated to different doses in one simulation.
- ntox: a matrix of the averaged number of DLT observed for different doses in one simulation.
- MTDsel: the percentage of the correct selection of the MTD.
- MTDallo: the averaged percentage of patients assigned to the target DLT rate.
- oversel: the percentage of selecting a dose above the MTD.
- overallo: the averaged percentage of patients assigned to dose levels with a DLT rate greater than the target.
- averDLT: the averaged total number of DLTs observed.
- percentstop: the percentage of early stopping without selecting the MTD.
- simu.setup: the parameters for the simulation set-up.

## **Note**

In the example, we set nsimu = 10 for testing time considerations. In reality, nsimu is typically set to 1000 or 5000 to ensure the accuracy of the results.

## Author(s)

Jialu Fang, Wenliang Wang, Ninghao Zhang, and Guosheng Yin

## References

Jin H, Yin G (2022). CFO: Calibration-free odds design for phase I/II clinical trials. *Statistical Methods in Medical Research*, 31(6), 1051-1066.

Wang W, Jin H, Zhang Y, Yin G (2023). Two-dimensional calibration-free odds (2dCFO) design for phase I drug-combination trials. *Frontiers in Oncology*, 13, 1294258.

## <span id="page-16-0"></span>CFO2d.selectmtd 17

## Examples

```
## Simulate a two-dimensional dose-finding trial with 20 cohorts of size 3 for 10 replications.
p.true <- matrix(c(0.05, 0.10, 0.15, 0.30, 0.45,
0.10, 0.15, 0.30, 0.45, 0.55,
0.15, 0.30, 0.45, 0.50, 0.60),
nrow = 3, ncol = 5, byrow = TRUE)
target <- 0.3; ncohort <- 12; cohortsize <- 3
CFO2doc < -CFO2d.co(nsimu = 5, target, p,true, init.level = c(1,1), nochort, cohortsize,seeds = 1:5)
summary(CFO2doc)
plot(CFO2doc)
```
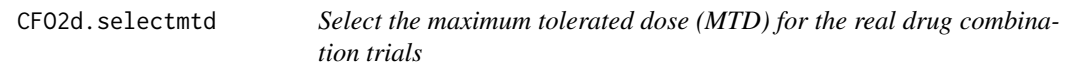

## Description

Select the maximum tolerated dose (MTD) when the real drug combination trials is completed

### Usage

```
CFO2d.selectmtd(target, npts, ntox,
      prior.para = list(alp.prior = target, bet.prior = 1 - target),
      cutoff.eli = 0.95, early.stop = 0.95, verbose = TRUE)
```
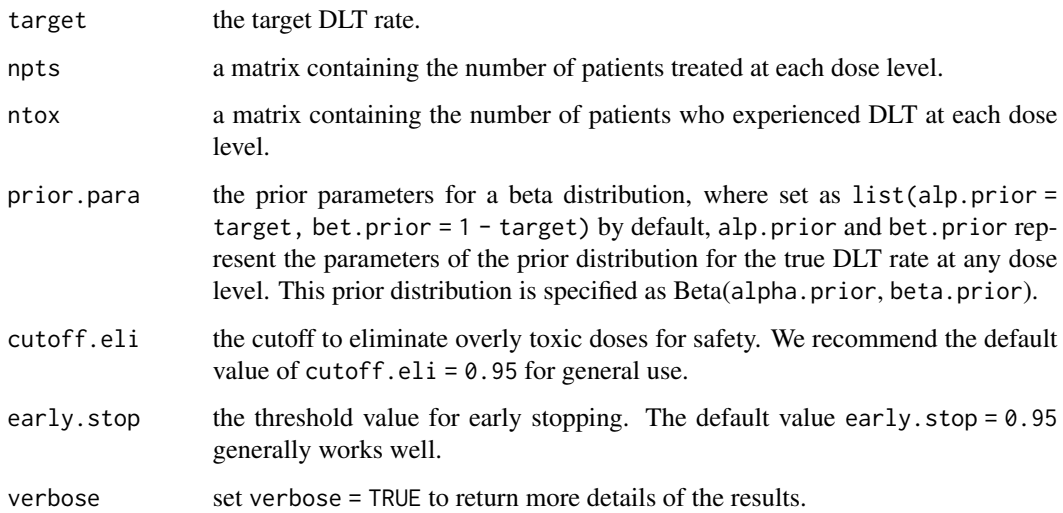

## Details

CFO2d.selectmtd() selects the MTD based on isotonic estimates of toxicity probabilities. CFO2d.selectmtd() selects as the MTD dose  $j^*$ , for which the isotonic estimate of the DLT rate is closest to the target. If there are ties, we select from the ties the highest dose level when the estimate of the DLT rate is smaller than the target, or the lowest dose level when the estimate of the DLT rate is greater than the target. The isotonic estimates are obtained by the pooled-adjacent-violators algorithm (PAVA).

## Value

CFO2d.selectmtd() returns

- target: the target DLT rate.
- MTD: the selected MTD. MTD = (99, 99) indicates that all tested doses are overly toxic.
- p\_est: the isotonic estimate of the DLT probablity at each dose and associated 95% credible interval. p\_est = NA if all tested doses are overly toxic.
- p est CI: the credible interval for the isotonic estimate.  $p_{est}$   $C1$  = NA if all tested doses are overly toxic.

## Note

The MTD selection and dose escalation/deescalation rule are two independent components of the trial design. Isotonic regression is employed to select the MTD after the completion of the trial. When appropriate, another dose selection procedure (e.g., based on a fitted logistic model) can be used to select the MTD after the completion of the trial using the 2dCFO design.

#### Author(s)

Jialu Fang, Wenliang Wang, Ninghao Zhang, and Guosheng Yin

## References

Jin H, Yin G (2022). CFO: Calibration-free odds design for phase I/II clinical trials. *Statistical Methods in Medical Research*, 31(6), 1051-1066.

Wang W, Jin H, Zhang Y, Yin G (2023). Two-dimensional calibration-free odds (2dCFO) design for phase I drug-combination trials. *Frontiers in Oncology*, 13, 1294258.

Bril G, Dykstra R, Pillers C, Robertson T (1984). Algorithm AS 206: Isotonic regression in two independent variables. *Journal of the Royal Statistical Society. Series C (Applied Statistics)*, 33(3), 352–357.

## Examples

```
ntox <- matrix(c(0, 0, 2, 0, 0,
               0, 2, 7, 0, 0,
               0, 2, 0, 0, 0),
             nrow = 3, ncol = 5, byrow = TRUE)
npts <- matrix(c(3, 0, 12, 0, 0,
               3, 12, 24, 0, 0,
               3, 3, 0, 0, 0),
```

```
nrow = 3, ncol = 5, byrow = TRUE)
selmtd <- CFO2d.selectmtd(target=0.3, npts=npts, ntox=ntox)
summary(selmtd)
plot(selmtd)
```
CFO2d.simu *Conduct one simulation using the two-dimensional calibration-free odds (2dCFO) design for phase I trials.*

## Description

In the 2dCFO design for phase I trials, the function is used to conduct one single simulation and find the maximum tolerated dose (MTD).

## Usage

 $CFO2d.simu(target, p,true, init. level = c(1,1), ncohort, cohortsize,$ prior.para = list(alp.prior = target, bet.prior = 1 - target), cutoff.eli =  $0.95$ , early.stop =  $0.95$ , seed = NULL)

## Arguments

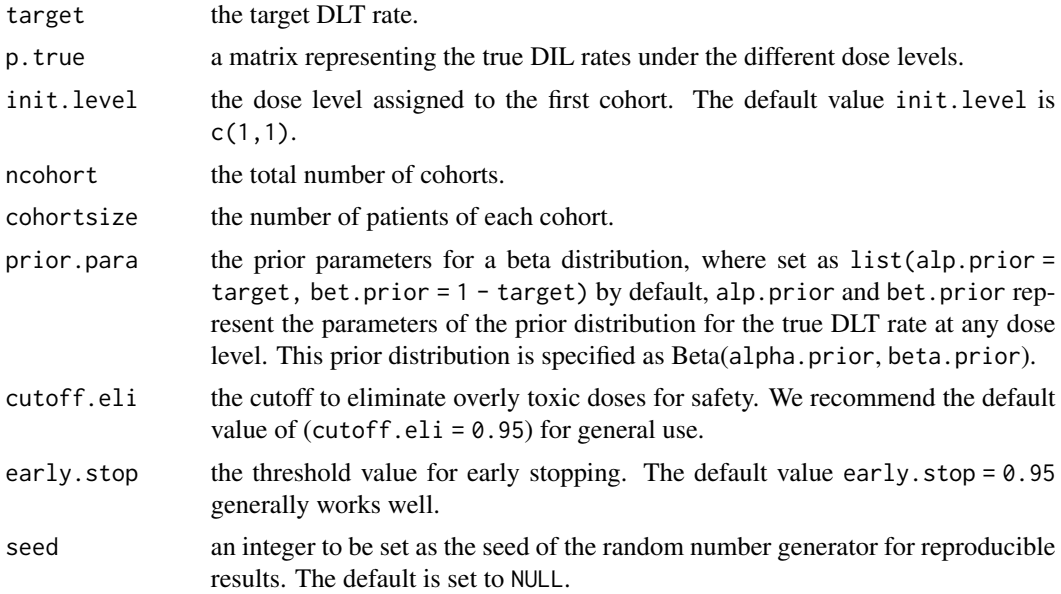

## Details

The CFO2d.simu() function simulates the operating characteristics of the 2dCFO design in a dosecombination trial. The early stopping and dose elimination rules are incorporated into the 2dCFO design to ensure patient safety and benefit.

The CFO2d.simu() function returns a list with the following components:

- target: the target DLT rate.
- MTD: a vector of length 2 representing the recommended dose level. MTD = (99, 99) indicates that this trial is terminated due to early stopping.
- correct: a binary indicator of whether the recommended dose level matches the correct MTD (1 for yes). The correct MTD is the dose level at which the true DLT rate is closest to the target DLT rate.
- npatients: a matrix of the number of patients allocated to different doses.
- ntox: a matrix of the number of DLT observed for different doses.
- npercent: the percentage of patients assigned to the correct MTD.
- over.doses: a matrix indicating whether each dose is overdosed or not (1 for yes).
- cohortdose: the dose combination assigned to each cohort.
- ptoxic: the percentage of subjects assigned to dose levels with a DLT rate greater than the target.
- patientDLT: the DLT observed at each cohort.
- sumDLT: the total number of DLT observed.
- earlystop: a binary indicator of whether the trial is early stopped (1 for yes).

## Author(s)

Jialu Fang, Wenliang Wang, Ninghao Zhang, and Guosheng Yin

## References

Jin H, Yin G (2022). CFO: Calibration-free odds design for phase I/II clinical trials. *Statistical Methods in Medical Research*, 31(6), 1051-1066.

Wang W, Jin H, Zhang Y, Yin G (2023). Two-dimensional calibration-free odds (2dCFO) design for phase I drug-combination trials. *Frontiers in Oncology*, 13, 1294258.

## Examples

```
## Simulate a two-dimensional dose-finding trial with 20 cohorts of size 3.
p.true <- matrix(c(0.05, 0.10, 0.15, 0.30, 0.45,
                   0.10, 0.15, 0.30, 0.45, 0.55,
                   0.15, 0.30, 0.45, 0.50, 0.60),
                 nrow = 3, ncol = 5, byrow = TRUE)
target <-0.3; ncohort <-20; cohortsize <-3CFO2dtrial <- CFO2d.simu(target, p.true, init.level = c(1,1), ncohort, cohortsize, seed = 1)
summary(CFO2dtrial)
plot(CFO2dtrial)
```
<span id="page-20-0"></span>CFOeff.next *Determination of the dose level for next cohort in the calibration-free odds (CFO) design for phase I/II trials*

## Description

In the CFO design for phase I/II trials, the function is used to determine the dose movement based on the toxicity outcomes and efficacy outcomes of the enrolled cohorts.

## Usage

```
CFOeff.next(target, txs, tys, tns, currdose,
                   prior.para=list(alp.prior = target, bet.prior = 1 - target,
                   alp.prior.eff = 0.5, bet.prior.eff = 0.5),
                 cutoff.eli=0.95, early.stop=0.95, effearly.stop = 0.9, mineff)
```
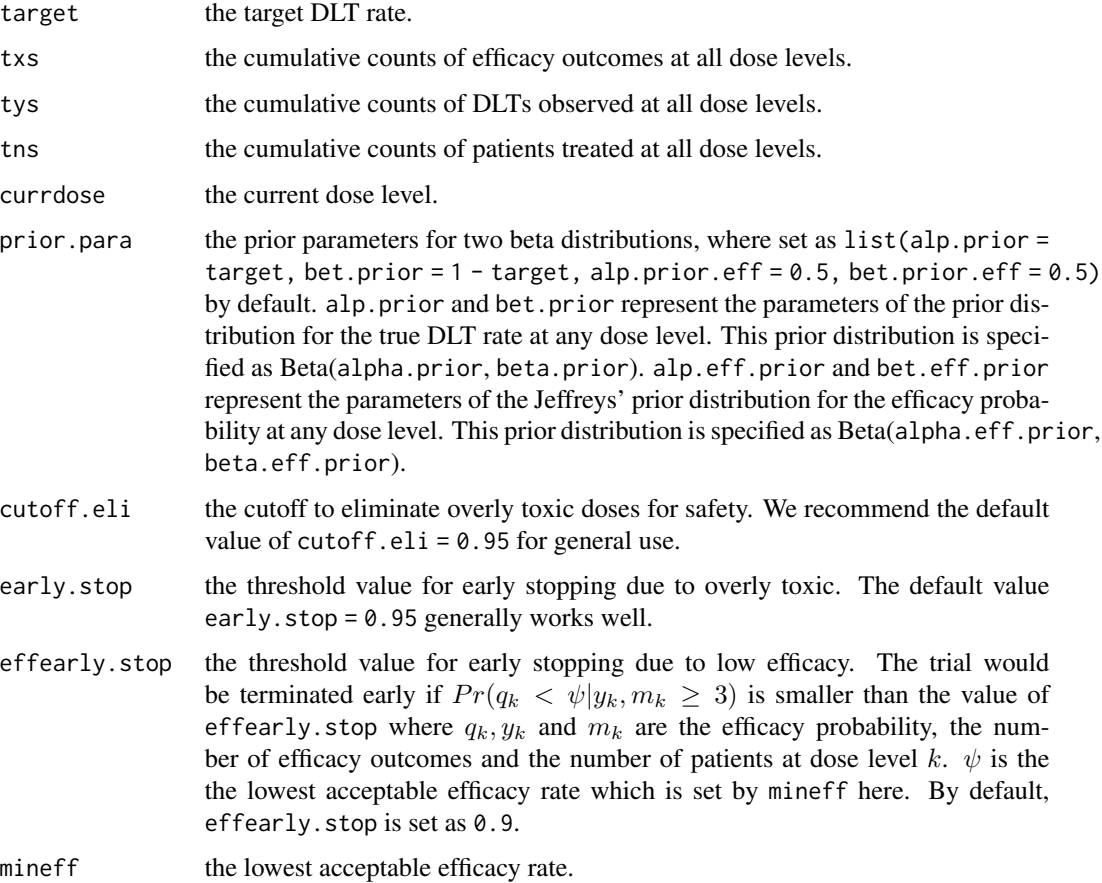

## Details

The CFO design for phase I/II trials will determine admissible set  $A_n$  through the dose escalation rules for the MTD. The current dose is set as  $d_n$ . If the decision is to de-escalate the dose, the set  $A_n$  will be  $\{1, \ldots, d_n - 1\}$ . If the decision is to stay at the current dose, then the admissible set  $A_n$  will be  $\{1, \ldots, d_n\}$ . If the decision is to escalate the dose, then  $A_n$  will be  $\{1, \ldots, d_n + 1\}$ . The dose level  $d_{n+1}$  for the next cohort will be selected from  $A_n$  by using the rule:  $d_{n+1}$  =  $argmax_{k \in A_n} Pr(q_k = max_{j \in A_n} \{q_j\} | D_n)$  where  $D_n$  and  $q_k$  are the current data and the efficacy probability for dose level  $k$ .

## Value

The CFOeff.next() function returns a list object comprising the following elements:

- target: the target DLT rate.
- txs: the cumulative counts of efficacy outcomes at all dose levels.
- tys: the cumulative counts of DLTs observed at all dose levels.
- tns: the cumulative counts of patients treated at all dose levels.
- decision: the decision in the CFO design, where de-escalation, stay, and escalation represent the movement directions of the dose level, stop\_for\_tox indicates stopping the experiment because the lowest dose level is overly toxic and stop\_for\_low\_eff indicates that all dose level in the admissible set shows low efficacy.
- currdose: the current dose level.
- nextdose: the recommended dose level for the next cohort. nextdose = 99 indicates that the trial is terminated due to early stopping.
- overtox: the situation regarding which positions experience over-toxicity. The dose level indicated by overtox and all the dose levels above experience over-toxicity. overtox = NA signifies that the occurrence of over-toxicity did not happen.
- toxprob: the expected toxicity probability,  $Pr(p_k > \phi | x_k, m_k)$ , for doses in admissible set, where  $p_k$ ,  $x_k$ , and  $m_k$  are the dose-limiting toxicity (DLT) rate, the numbers of observed DLTs, and the numbers of patients at dose level  $k$ .
- effprob: the empirical probability of  $Pr(q_k = max_{j \in A_n} \{q_j\} | D_n)$  for doses in admissible set, where  $q_k$  is efficacy probability at dose level k.  $A_n$  is the admissible set determined through the dose escalation rules for the MTD and  $D_n$  is the current cumulative dataset.
- admset: the admissible set  $A_n$ . The dose level for the next cohort will be selected from  $A_n$ .
- class: the phase of the trial.

#### Author(s)

Jialu Fang, Wenliang Wang, Ninghao Zhang, and Guosheng Yin

#### References

Jin H, Yin G (2022). CFO: Calibration-free odds design for phase I/II clinical trials. *Statistical Methods in Medical Research*, 31(6), 1051-1066.

## <span id="page-22-0"></span>CFOeff.oc 23

## Examples

```
txs = c(3, 1, 7, 11, 26); tys = c(0, 0, 0, 0, 6); tns = c(6, 3, 12, 17, 36)
target <-0.4decision \leq CFOeff.next(target,txs,tys,tns,currdose = 3, mineff = 0.3)
summary(decision)
#early stop for overly toxic
txs = c(13, 11, 7, 11, 26); tys = c(25, 18, 12, 17, 26); tns = c(36, 23, 22, 27, 36)
target <-0.4decision \leq CFOeff.next(target,txs,tys,tns,currdose = 1, mineff = 0.3)
summary(decision)
#early stop for low efficacy
txs = c(0, 0, 0, 0, 0); tys = c(2, 1, 1, 1, 6); tns = c(36, 23, 22, 27, 36)target <-0.4decision \leq CFOeff.next(target,txs,tys,tns,currdose = 1, mineff = 0.3)
summary(decision)
```
CFOeff.oc *Generate operating characteristics of phase I/II trials single-drug trials in multiple simulations.*

## Description

Based on the toxicity outcomes and efficacy outcomes, this function is used to perform multiple simulations for phase I/II single-drug trials and obtain relevant operating characteristics.

## Usage

```
CFOeff.oc(target, p.true=p.true, pE.true=pE.true, prior.para =
                list(alp.prior = target, bet.prior = 1 - target,alp.prior.eff = 0.5, bet.prior.eff = 0.5),
                init.level = 1, cohortsize=cohortsize, ncohort=ncohort,
                nsimu, cutoff.eli=0.95,
                early.stop=0.95, effearly.stop = 0.9, mineff,
                seeds = NULL
```
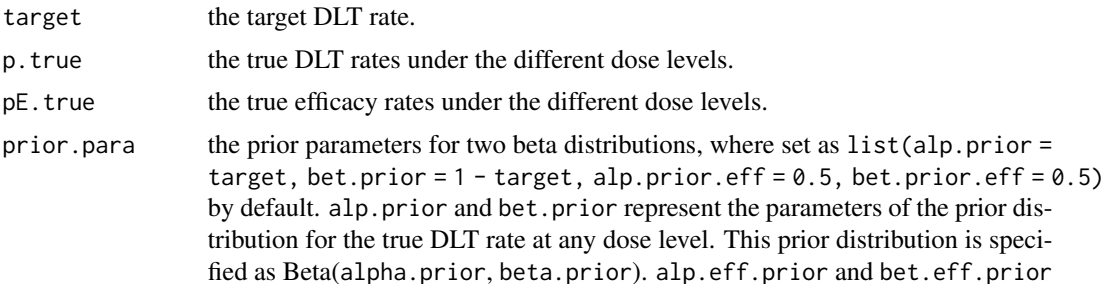

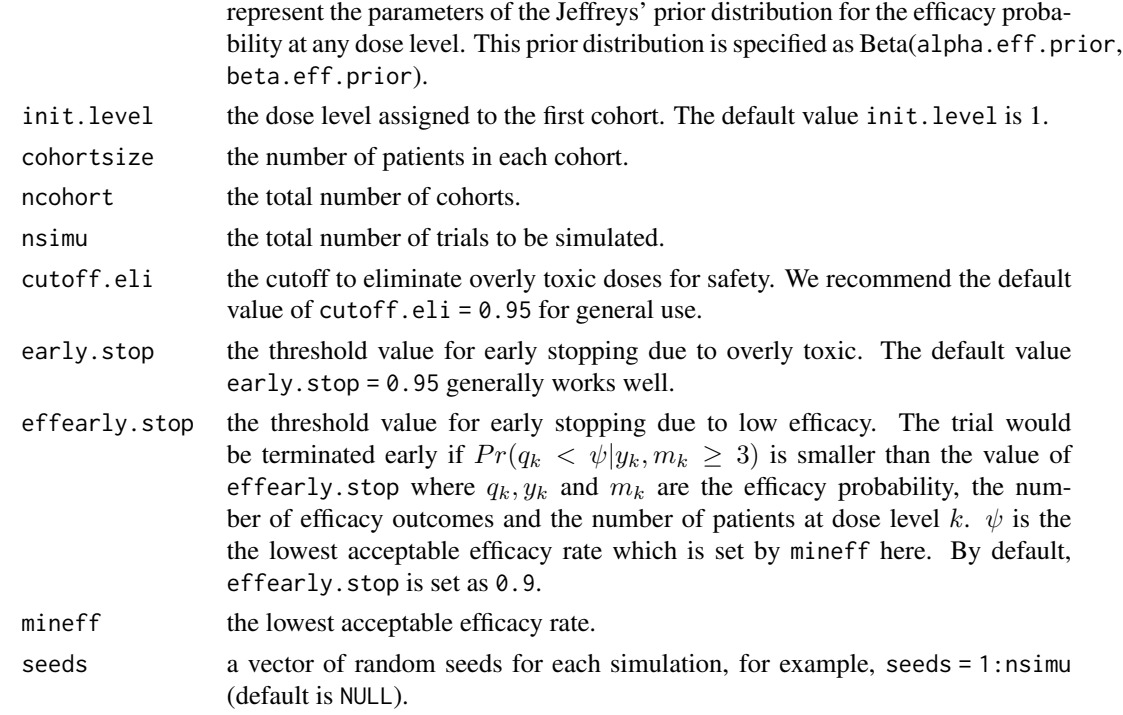

## Value

The CFOeff.oc() function returns a list object, which includes the basic setup (simu.setup), comprising the following components:

- p.true: the true DLT rates under the different dose levels.
- pE.true: the true efficacy rates under the different dose levels.
- selpercent: the selection percentage at each dose level.
- npatients: the averaged number of patients treated at each dose level in one simulation.
- ntox: the averaged number of toxicity observed at each dose level in one simulation.
- neff: the averaged number of efficacy outcome at each dose level in one simulation.
- OBDsel: the percentage of correct selection of the OBD.
- OBDallo: the percentage of patients allocated to the OBD.
- averDLT: the percentage of the patients suffering DLT.
- avereff: the percentage of the patients with efficacy outcomes.
- percentstop: the percentage of early stopping without selecting the OBD.
- simu.setup: the parameters for the simulation set-up.
- class: the phase of the trial.

## Note

In the example, we set nsimu = 3 for testing time considerations. In reality, nsimu is typically set as 5000 to ensure the accuracy of the results.

## <span id="page-24-0"></span>CFOeff.simu 25

## Author(s)

Jialu Fang, Wenliang Wang, Ninghao Zhang, and Guosheng Yin

## References

Jin H, Yin G (2022). CFO: Calibration-free odds design for phase I/II clinical trials. *Statistical Methods in Medical Research*, 31(6), 1051-1066.

#### Examples

```
target <- 0.30; mineff <- 0.30; cohortsize = 3; ncohort = 12; nsimu = 10; init.level = 1
prior.para = list(alp.prior = target, bet.prior = 1 - target,
                  alp.prior.eff = 0.5, bet.prior.eff = 0.5)
p.true=c(0.05, 0.07, 0.1, 0.12, 0.16)
pE.true=c(0.35, 0.45, 0.5, 0.55, 0.75)
result <- CFOeff.oc (target, p.true, pE.true, prior.para,
          init.level,cohortsize, ncohort, nsimu, mineff = mineff, seeds = 1:nsimu)
summary(result)
plot(result)
#earlystop for overly tox
target \leq -0.30; mineff \leq -0.30; cohortsize = 3; ncohort = 12; nsimu = 10; init.level = 1
prior.para = list(alp.prior = target, bet.prior = 1 - \text{target},
                  alp.prior.eff = 0.5, bet.prior.eff = 0.5)
p.true=c(0.75, 0.77, 0.81, 0.82, 0.86)
pE.true=c(0.35, 0.45, 0.5, 0.55, 0.75)
result <- CFOeff.oc (target, p.true, pE.true, prior.para,
          init.level,cohortsize, ncohort, nsimu, mineff = mineff, seeds = 1:nsimu)
summary(result)
plot(result)
#earlystop for lower efficacy
target <-0.30; mineff <-0.30; cohortsize = 3; ncohort = 20; nsimu = 3; init.level = 1
prior.para = list(alp.prior = target, bet.prior = 1 - target,
                  alp.prior.eff = 0.5, bet.prior.eff = 0.5)
p.true=c(0.05, 0.07, 0.1, 0.12, 0.16)
pE.true=c(0.001, 0.001, 0.001, 0.002, 0.003)
result <- CFOeff.oc (target, p.true, pE.true, prior.para,
          init.level,cohortsize, ncohort, nsimu, mineff = mineff, seeds = 1:nsimu)
summary(result)
plot(result)
```
CFOeff.simu *Conduct one simulation using the calibration-free odds (CFO) design for phase I/II trials*

## Description

In the CFO design for phase I/II trials, the function is used to conduct one single simulation and find the optimal biological dose (OBD).

## Usage

```
CFOeff.simu(target, p.true, pE.true, ncohort=10, init.level=1, cohortsize=3,
                  prior.para = list(alp.prior = target, bet.prior = 1 - target,
                  alp.prior.eff = 0.5, bet.prior.eff = 0.5),
                   cutoff.eli = 0.95, early.stop = 0.95,
                   effearly.stop = 0.9, mineff, seed = NULL)
```
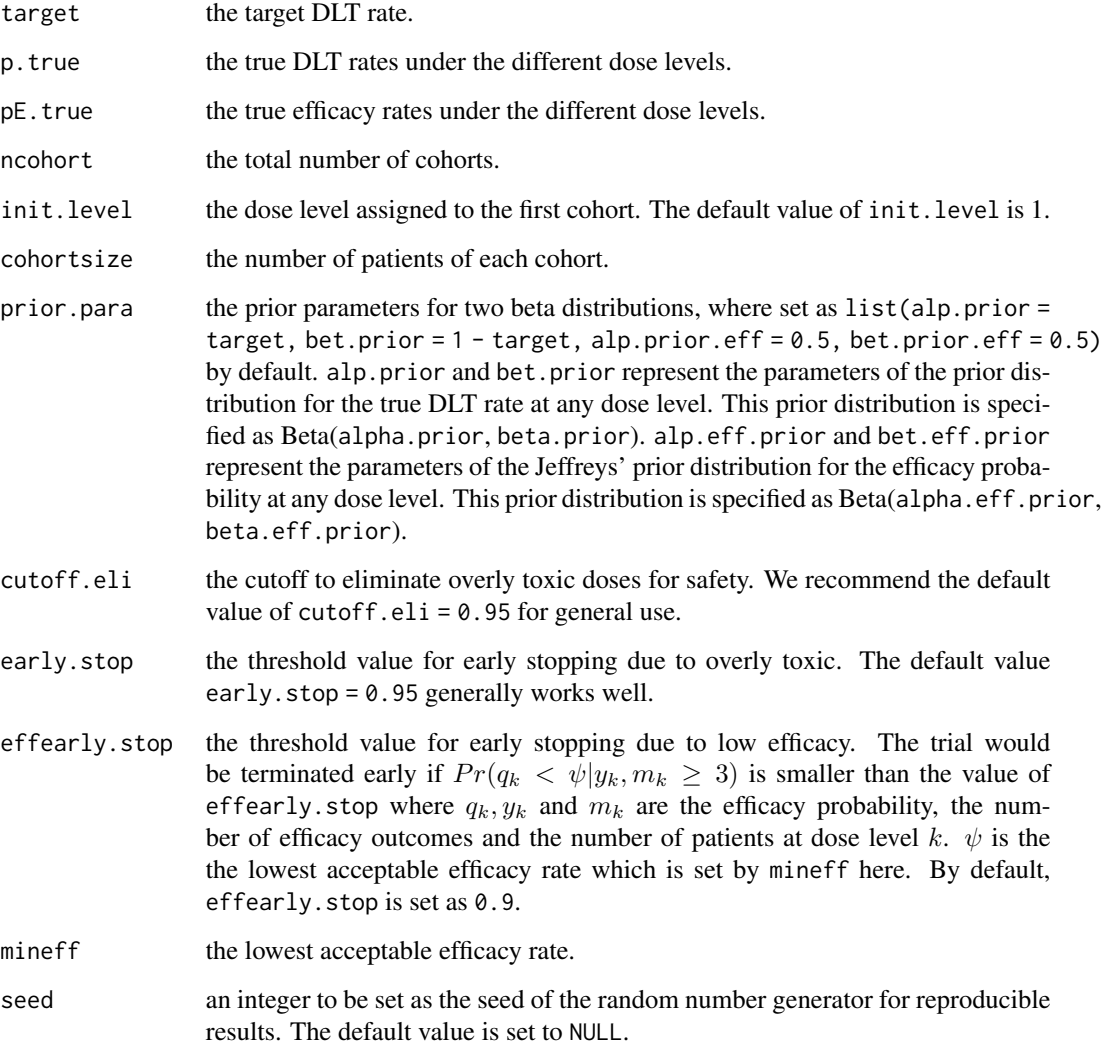

## CFOeff.simu 27

## Value

The CF0eff.simu function returns a list object comprising the following components:

- OBD: the selected OBD. OBD = 99 indicates that the simulation is terminated due to early stopping.
- target: the target DLT rate.
- npatients: the total number of patients allocated to all dose levels.
- neff: the total number of efficacy outcomes for all dose levels.
- ntox: the total number of DLTs observed for all dose levels.
- pE.true: the true efficacy rates under the different dose levels.
- p.true: the true DLT rates under the different dose levels.
- cohortdose: a vector including the dose level assigned to each cohort.
- ptoxic: the percentage of subjects assigned to dose levels with a DLT rate greater than the target.
- patientDLT: a vector including the DLT outcome observed for each patient.
- patienteff: a vector including the efficacy outcome observed for each patient.
- over.doses: a vector indicating whether each dose is overdosed or not (1 for yes).
- under.eff: a vector indicating whether the efficacy of each dose is lower than acceptable efficacy rate (1 for yes).
- correct: a binary indicator of whether the recommended dose level matches the correct OBD (1 for yes). The correct OBD is the dose level in the admissible set with the upper bound being the correct MTD, which has the highest true efficacy probability.
- sumDLT: the total number of DLT observed.
- sumeff: the total number of efficacy outcome observed.
- earlystop: a binary indicator of whether the trial is early stopped (1 for yes).
- stopreason: the reason for earlystop. overly\_toxic represents the trial was terminated beacuse all tested doses were overly toxic. low\_efficacy represents the trial was terminated because all tested doses show low efficacy.
- class: the phase of the trial.

## **Note**

The CFOeff. simu function is designed to conduct a single CFO simulation for phase I/II trials. The dose elimination rule is the same as the case in phase I (refer to the function CFO.simu). As for early stopping rule, compared to the case of phase I, the rule in this case further considers the efficacy data to terminate the trial early if none of the admissible dose levels show adequate efficacious effect.

## Author(s)

Jialu Fang, Wenliang Wang, Ninghao Zhang, and Guosheng Yin

## <span id="page-27-0"></span>References

Jin H, Yin G (2022). CFO: Calibration-free odds design for phase I/II clinical trials. *Statistical Methods in Medical Research*, 31(6), 1051-1066.

#### Examples

```
target \leq 0.30; mineff \leq 0.30; cohortsize = 3; ncohort = 20; init.level = 1
prior.para = list(alp.prior = target, bet.prior = 1 - target,
                  alp.prior.eff = 0.5, bet.prior.eff = 0.5)
p.true=c(0.05, 0.07, 0.1, 0.12, 0.16)
pE.true=c(0.35, 0.45, 0.5, 0.55, 0.75)
result <- CFOeff.simu(target, p.true, pE.true, ncohort, init.level, cohortsize,
                       prior.para, mineff = mineff, seed = 1)
summary(result)
plot(result)
### overly toxic
target <- 0.30; mineff <- 0.30; cohortsize = 3; ncohort = 20; init.level = 1
prior.para = list(alp.prior = target, bet.prior = 1 - target,
                  alp.prior.eff = 0.5, bet.prior.eff = 0.5)
p.true=c(0.55, 0.57, 0.61, 0.62, 0.66)
pE.true=c(0.35, 0.45, 0.5, 0.55, 0.75)
result <- CFOeff.simu(target, p.true, pE.true, ncohort, init.level, cohortsize,
                       prior.para, mineff = mineff, seed = 1)
summary(result)
plot(result)
### low efficacy
target \leq -0.30; mineff \leq -0.30; cohortsize = 3; ncohort = 20; init.level = 1
prior.para = list(alp.prior = target, bet.prior = 1 - target,
                  alp.prior.eff = 0.5, bet.prior.eff = 0.5)
p.true=c(0.05, 0.07, 0.1, 0.12, 0.16)
pE.true=c(0.001, 0.003, 0.004, 0.005, 0.006)
result <- CFOeff.simu(target, p.true, pE.true, ncohort, init.level, cohortsize,
                       prior.para, mineff = mineff, seed = 1)
summary(result)
plot(result)
```
lateonset.next *Determination of the dose level for next cohort in the calibration-free odds type (CFO-type) design with late-onset toxicity for phase I trials*

## Description

Based on the toxicity outcomes of the enrolled cohorts, the function is used to determine the next dose level in the CFO-type designs with late-onset toxicity for phase I trials, specifically, including time-to-event CFO (TITE-CFO) design, fractional CFO (fCFO) design, benchmark CFO design, time-to-event accumulative CFO (TITE-aCFO) design, fractional accumulative CFO (f-aCFO) design and benchmark aCFO design.

## lateonset.next 29

## Usage

```
lateonset.next(design, target, p.true, currdose, assess.window, enter.times, dlt.times,
    current.t, doses, prior.para = list(alp.prior = target, bet.prior = 1 - target),
       cutoff.eli = 0.95, early.stop = 0.95)
```
## Arguments

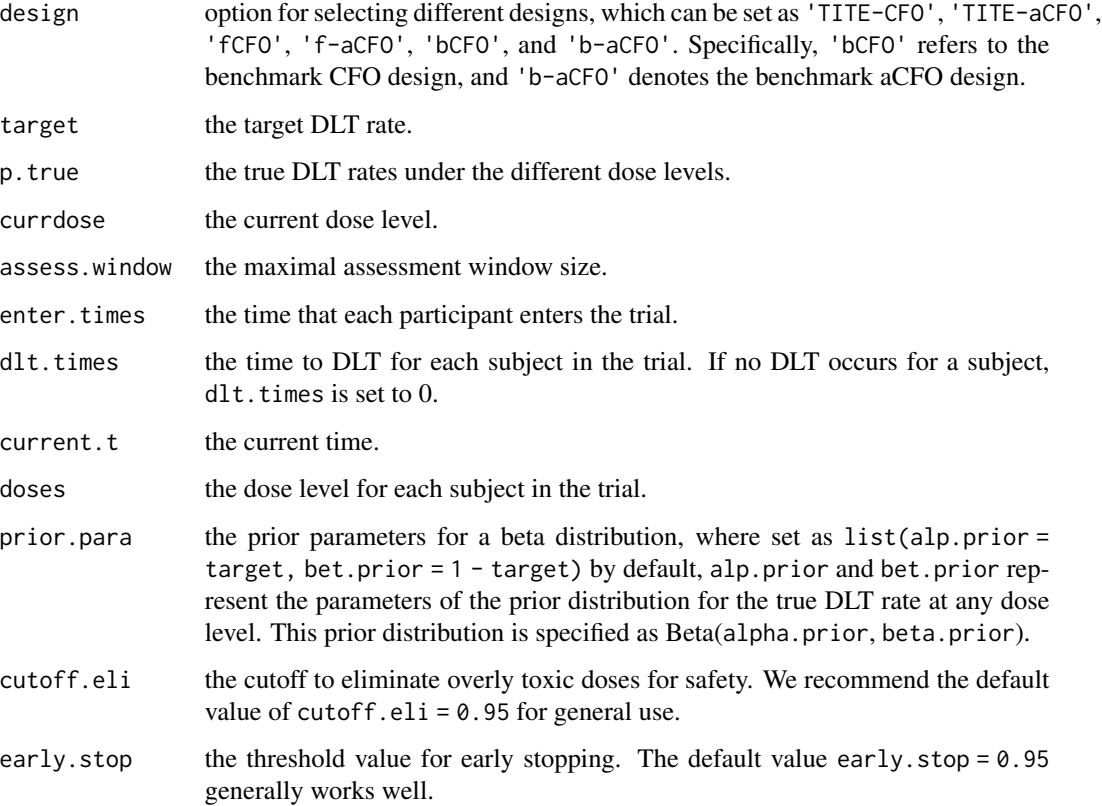

#### Details

Late-onset outcomes commonly occur in phase I trials involving targeted agents or immunotherapies. The TITE framework and fractional framework serve as two imputation methods to handle pending data related to late-onset outcomes. This approach extends the CFO and aCFO designs to integrate time information for delayed outcomes, leading to the development of TITE-CFO, fCFO, TITE-aCFO, and f-aCFO designs.

In the TITE framework context, an assumption about the distribution of time to DLT must be prespecified, whereas the fractional framework does not require justification for a specific distribution of the time to DLT. Consequently, fCFO and f-aCFO adapt to a more diverse range of scenarios.

The function lateonset.next() also provides the option to execute the benchmark CFO and benchmark aCFO design. These two methods await complete observation of toxicity outcomes for the previous cohorts before determining the next dose assignment. This enhances precision but comes at the expense of a prolonged trial duration.

## Value

The lateonset.next() function returns

- target: the target DLT rate.
- decision: the decision in the CFO design, where left, stay, and right represent the movement directions, and stop indicates stopping the experiment.
- currdose: the current dose level.
- nextdose: the recommended dose level for the next cohort.
- overtox: the situation regarding which position experiences over-toxicity. The dose level indicated by overtox and all the dose levels above experience over-toxicity. overtox = NA signifies that the occurrence of over-toxicity did not happen.
- over.doses: a vector indicating whether the dose level (from the first to last dose level) is over-toxic or not (1 for yes).

## Author(s)

Jialu Fang, Wenliang Wang, Ninghao Zhang, and Guosheng Yin

## References

Jin H, Yin G (2022). CFO: Calibration-free odds design for phase I/II clinical trials. *Statistical Methods in Medical Research*, 31(6), 1051-1066.

Jin H, Yin G (2023). Time-to-event calibration-free odds design: A robust efficient design for phase I trials with late-onset outcomes. *Pharmaceutical Statistics*, 22(5), 773–783.

Yin G, Zheng S, Xu J (2013). Fractional dose-finding methods with late-onset toxicity in phase I clinical trials. *Journal of Biopharmaceutical Statistics*, 23(4), 856-870.

Fang J, Yin G (2024). Fractional accumulative calibration-free odds (f-aCFO) design for delayed toxicity in phase I clinical trials. *Statistics in Medicine*.

## Examples

```
target <- 0.2; p.true <- c(0.01, 0.07, 0.20, 0.35, 0.50, 0.65, 0.80)
enter.times<- c(0, 0.266, 0.638, 1.54, 2.48, 3.14, 3.32, 4.01, 4.39, 5.38, 5.76,
               6.54, 6.66, 6.93, 7.32, 7.66, 8.14, 8.74)
dlt.times<- c(0, 0, 0, 0, 0, 0, 0, 0, 0, 0.610, 0, 2.98, 0, 0, 1.95, 0, 0, 1.48)
current.t<- 9.41
doses<-c(1, 1, 1, 2, 2, 2, 3, 3, 3, 4, 4, 4, 3, 3, 3, 4, 4, 4)
## determine the dose level for the next cohort using the TITE-CFO design
decision <- lateonset.next(design = 'TITE-CFO', target, p.true, currdose = 4, assess.window = 3,
               enter.times, dlt.times, current.t, doses)
summary(decision)
## determine the dose level for the next cohort using the TITE-aCFO design
decision <- lateonset.next(design = 'TITE-aCFO', target, p.true, currdose = 4, assess.window = 3,
               enter.times, dlt.times, current.t, doses)
summary(decision)
## determine the dose level for the next cohort using the f-CFO design
decision <- lateonset.next(design = 'fCFO', target, p.true, currdose = 4, assess.window = 3,
               enter.times, dlt.times, current.t, doses)
summary(decision)
```
## <span id="page-30-0"></span>lateonset.simu 31

```
## determine the dose level for the next cohort using the f-aCFO design
decision <- lateonset.next(design = 'f-aCFO', target, p.true, currdose = 4, assess.window = 3,
               enter.times, dlt.times, current.t, doses)
summary(decision)
## determine the dose level for the next cohort using the benchmark CFO design
decision <- lateonset.next(design = 'bCFO', target, p.true, currdose = 4, assess.window = 3,
               enter.times, dlt.times, current.t, doses)
summary(decision)
## determine the dose level for the next cohort using the benchmark aCFO design
decision <- lateonset.next(design='b-aCFO', target, p.true, currdose = 4, assess.window = 3,
               enter.times, dlt.times, current.t, doses)
summary(decision)
```
lateonset.simu *Conduct one simulation using the calibration-free odds type (CFOtype) design with late-onset toxicity for phase I trials.*

## Description

Based on the toxicity outcomes of the enrolled cohorts, the function is used to conduct one single simulation and find the maximum tolerated dose (MTD) for the CFO-type designs with late-onset toxicities for phase I trials, specifically, including time-to-event CFO (TITE-CFO) design, fractional CFO (fCFO) design, benchmark CFO design, time-to-event accumulative CFO (TITE-aCFO) design, fractional accumulative CFO (f-aCFO) design and benchmark aCFO design.

#### Usage

```
lateonset.simu(design, target, p.true, init.level = 1, ncohort, cohortsize,
       assess.window, tte.para, accrual.rate, accrual.dist,
      prior.para = list(alp.prior = target, bet.prior = 1 - target),
      cutoff.eli = 0.95, early.stop = 0.95, seed = NULL)
```
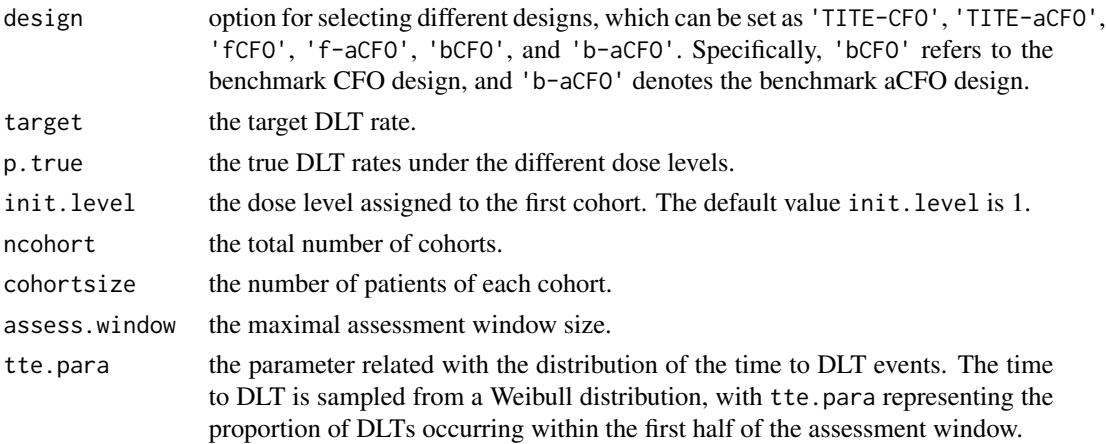

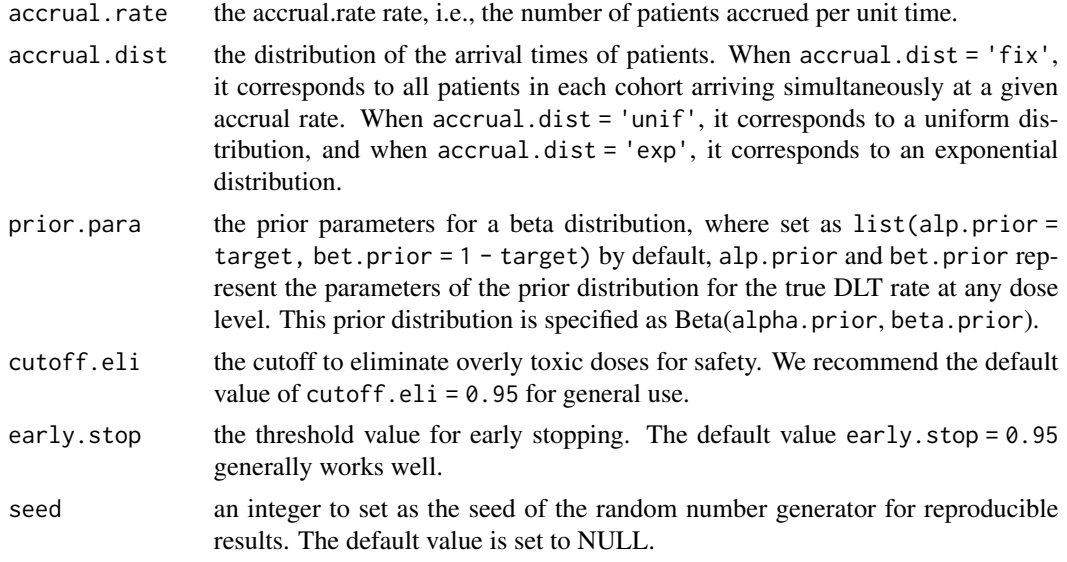

#### Value

The lateonset.simu() function returns a list object comprising the following components:

- target: the target DLT rate.
- MTD: the selected MTD. MTD = 99 indicates that this trial is terminated due to early stopping.
- correct: a binary indicator of whether the recommended dose level matches the correct MTD (1 for yes). The correct MTD is the dose level at which the true DLT rate is closest to the target DLT rate.
- npatients: the total number of patients allocated to all dose levels
- ntox: the total number of DLTs observed for all dose levels.
- over.doses: a vector indicating whether each dose is overdosed or not (1 for yes).
- cohortdose: a vector including the dose level assigned to each cohort.
- ptoxic: the percentage of subjects assigned to dose levels with a DLT rate greater than the target.
- patientDLT: a vector including the DLT outcome observed for each patient.
- sumDLT: the total number of DLT observed.
- earlystop: a binary indicator of whether the trial is early stopped (1 for yes).
- totaltime: the duration of the trial.
- entertimes: the time that each participant enters the trial.
- DLT.times: the time to DLT for each subject in the trial. If no DLT occurs for a certain subject, DLT.times is 0.

The early stopping and dose elimination rules are incorporated into the design to ensure patient safety and benefit.

#### <span id="page-32-0"></span>plot.cfo 33

#### Author(s)

Jialu Fang, Wenliang Wang, Ninghao Zhang, and Guosheng Yin

#### References

Jin H, Yin G (2022). CFO: Calibration-free odds design for phase I/II clinical trials. *Statistical Methods in Medical Research*, 31(6), 1051-1066.

Jin H, Yin G (2023). Time-to-event calibration-free odds design: A robust efficient design for phase I trials with late-onset outcomes. *Pharmaceutical Statistics*. 22(5), 773–783.

Yin G, Zheng S, Xu J (2013). Fractional dose-finding methods with late-onset toxicity in phase I clinical trials. *Journal of Biopharmaceutical Statistics*, 23(4), 856-870.

Fang J, Yin G (2024). Fractional accumulative calibration-free odds (f-aCFO) design for delayed toxicity in phase I clinical trials. *Statistics in Medicine*.

## Examples

```
target \leq -0.2; ncohort \leq -12; cohortsize \leq -3; init.level \leq -1p.true <- c(0.01, 0.07, 0.20, 0.35, 0.50, 0.65, 0.80)
assess.window <- 3; accrual.rate <- 2; tte.para <- 0.5; accrual.dist <- 'unif'
## find the MTD for a single TITE-CFO simulation
TITECFOtrial <- lateonset.simu (design = 'TITE-CFO', target, p.true, init.level,
          ncohort, cohortsize, assess.window, tte.para, accrual.rate, accrual.dist, seed = 1)
summary(TITECFOtrial)
plot(TITECFOtrial)
## find the MTD for a single TITE-aCFO simulation
TITEaCFOtrial <- lateonset.simu (design = 'TITE-aCFO', target, p.true, init.level,
          ncohort, cohortsize, assess.window, tte.para, accrual.rate, accrual.dist, seed = 1)
summary(TITEaCFOtrial)
plot(TITEaCFOtrial)
## find the MTD for a single fCFO simulation
fCFOtrial <- lateonset.simu (design = 'fCFO', target, p.true, init.level,
          ncohort, cohortsize, assess.window, tte.para, accrual.rate, accrual.dist, seed = 1)
summary(fCFOtrial)
plot(fCFOtrial)
## find the MTD for a single f-aCFO simulation
faCFOtrial <- lateonset.simu (design = 'f-aCFO', target, p.true, init.level,
          ncohort, cohortsize, assess.window, tte.para, accrual.rate, accrual.dist, seed = 1)
summary(faCFOtrial)
plot(faCFOtrial)
```
plot.cfo *Plot the results by other functions*

#### Description

Plot the objects returned by other functions, including (1) dose allocation of a single trial; (2) the estimate of toxicity probability for each dose and corresponding 95% credible interval; (3) operating characteristics of multiple simulations, including MTD selection percentage, the averaged number of patients allocated to different doses in one simulation and the averaged number of DLT observed for different doses in one simulation.

#### Usage

```
## S3 method for class 'cfo'
plot(x, ..., name = deparse(substitute(x)))
```
## **Arguments**

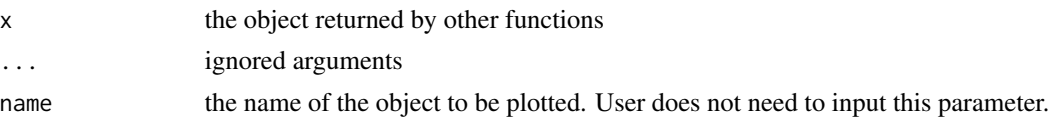

## Value

plot() returns a figure or a series of figures depending on the object entered.

## Note

In the example, we set nsimu = 5 for testing time considerations. In reality, nsimu is typically set to 5000 to ensure the accuracy of the results.

## Author(s)

Jialu Fang, Wenliang Wang, Ninghao Zhang, and Guosheng Yin

## Examples

```
## settings for 1dCFO
nsimu <- 5; ncohort <- 12; cohortsize <- 3; init.level <- 1
p.true <- c(0.02, 0.05, 0.20, 0.28, 0.34, 0.40, 0.44); target <- 0.2
assess.window <- 3; accrual.rate <- 2; tte.para <- 0.5; accrual.dist <- 'unif'
## plot the object returned by CFO.simu()
CFOtrial <- CFO.simu(design = 'CFO', target, p.true, init.level, ncohort, cohortsize, seed = 1)
plot(CFOtrial)
## plot the object returned by CFO.selectmtd()
selmtd <- CFO.selectmtd(target=0.2, npts=c(3,3,27,3,0,0,0), ntox=c(0,0,4,2,0,0,0))
plot(selmtd)
# This test may take longer than 5 seconds to run
# It is provided for illustration purposes only
# Users can run this code directly
## plot the object returned by lateonset.simu()
## f-aCFO design
faCFOtrial <- lateonset.simu (design = 'f-aCFO', target, p.true, init.level,
          ncohort, cohortsize, assess.window, tte.para, accrual.rate, accrual.dist, seed = 1)
plot(faCFOtrial)
```
## summarize the object returned by CFO.oc()

## <span id="page-34-0"></span>print.cfo 35

```
faCFOoc <- CFO.oc (nsimu, design = 'f-aCFO', target, p.true, init.level, ncohort, cohortsize,
        assess.window, tte.para, accrual.rate, accrual.dist, seeds = 1:nsimu)
plot(faCFOoc)
## settings for 2dCFO
p.true <- matrix(c(0.05, 0.10, 0.15, 0.30, 0.45,
                   0.10, 0.15, 0.30, 0.45, 0.55,
                   0.15, 0.30, 0.45, 0.50, 0.60),
                 nrow = 3, ncol = 5, byrow = TRUE)
target <-0.3; ncohort <-12; cohortsize <-3## plot the single simulation returned by CFO2d.simu()
CFO2dtrial <- CFO2d.simu(target, p.true, init.level = c(1,1), ncohort, cohortsize, seed = 1)
plot(CFO2dtrial)
## plot the multiple simulation returned by CFO2d.oc()
CFO2doc <- CFO2d.oc(nsimu = 5, target, p.true, init.level = c(1,1), ncohort, cohortsize,
                    seeds = 1:5)
plot(CFO2doc)
## select a MTD based on the trial data
ntox <- matrix(c(0, 0, 2, 0, 0, 0, 2, 7, 0, 0, 0, 2, 0, 0, 0), nrow = 3, ncol = 5, byrow = TRUE)
npts <- matrix(c(3, 0, 12, 0, 0, 3, 12, 24, 0, 0, 3, 3, 0, 0, 0), nrow = 3, ncol = 5, byrow = TRUE)
selmtd <- CFO2d.selectmtd(target=0.3, npts=npts, ntox=ntox)
plot(selmtd)
## summarize the object returned by CFOeff.next()
decision <- CFOeff.next(target=0.4,txs=c(3,1,7,11,26),tys=c(0,0,0,0,6),
              tns= c(6, 3, 12, 17, 36), currdose = 3, mineff = 0.3)
plot(decision)
## summarize the object returned by CFOeff.simu()
target <- 0.30; mineff <- 0.30
prior.para = list(alp.prior = target, bet.prior = 1 - target,
                  alp.prior.eff = 0.5, bet.prior.eff = 0.5)
p.true=c(0.05, 0.07, 0.1, 0.12, 0.16)
pE.true=c(0.35, 0.45, 0.5, 0.55, 0.75)
result <- CFOeff.simu(target, p.true, pE.true, ncohort, init.level, cohortsize,
                       prior.para, mineff = mineff, seed = 1)
plot(result)
## summarize the object returned by CFOeff.oc()
nsim = 10result <- CFOeff.oc(target, p.true, pE.true, prior.para,
          init.level,cohortsize, ncohort, nsimu, mineff = mineff, seeds = 1:nsimu)
plot(result)
```
## Description

Generate descriptive summary for objects returned by other functions.

## Usage

```
## S3 method for class 'cfo'
print(x, \ldots)
```
## Arguments

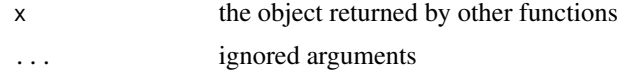

## Details

print() prints the objects returned by other functions.

## Value

print() prints the objects returned by other functions.

## Note

In the example, we set nsimu = 5 for testing time considerations. In reality, nsimu is typically set to 5000 to ensure the accuracy of the results.

## Author(s)

Jialu Fang, Wenliang Wang, Ninghao Zhang, and Guosheng Yin

## Examples

```
## settings for 1dCFO
nsimu <- 5; ncohort <- 12; cohortsize <- 3; init.level <- 1
p.true <- c(0.02, 0.05, 0.20, 0.28, 0.34, 0.40, 0.44); target <- 0.2
assess.window <- 3; accrual.rate <- 2; tte.para <- 0.5; accrual.dist <- 'unif'
```

```
## summarize the object returned by CFO.next()
decision \leq CFO.next(target = 0.2, cys = c(0, 1, 0), cns = c(3, 6, 0), currdose = 3)
print(decision)
```

```
## summarize the object returned by lateonset.next()
enter.times<- c(0, 0.266, 0.638, 1.54, 2.48, 3.14, 3.32, 4.01, 4.39, 5.38, 5.76,
              6.54, 6.66, 6.93, 7.32, 7.65, 8.14, 8.74)
dlt.times<- c(0, 0, 0, 0, 0, 0, 0, 0, 0, 0.995, 0, 0, 0, 0, 0, 0, 0, 2.58)
current.t<- 9.41
```
#### print.cfo 37

```
doses<-c(1, 1, 1, 2, 2, 2, 3, 3, 3, 4, 4, 4, 3, 3, 3, 4, 4, 4)
decision <- lateonset.next(design = 'f-aCFO', target, p.true, currdose = 4, assess.window,
               enter.times, dlt.times, current.t, doses)
print(decision)
## summarize the object returned by CFO.selectmtd()
selmtd <- CFO.selectmtd(target=0.2, npts=c(3,3,27,3,0,0,0), ntox=c(0,0,4,2,0,0,0))
print(selmtd)
## summarize the object returned by CFO.simu()
aCFOtrial <- CFO.simu(design = 'aCFO', target, p.true, init.level, ncohort, cohortsize, seed = 1)
print(aCFOtrial)
# This test may take longer than 5 seconds to run
# It is provided for illustration purposes only
# Users can run this code directly
## summarize the object returned by lateonset.simu()
faCFOtrial <- lateonset.simu (design = 'f-aCFO', target, p.true, init.level,
           ncohort, cohortsize, assess.window, tte.para, accrual.rate, accrual.dist, seed = 1)
print(faCFOtrial)
## summarize the object returned by CFO.oc()
faCFOoc <- CFO.oc (nsimu, design = 'f-aCFO', target, p.true, init.level, ncohort, cohortsize,
                    assess.window, tte.para, accrual.rate, accrual.dist, seeds = 1:nsimu)
print(faCFOoc)
## settings for 2dCFO
p.true <- matrix(c(0.05, 0.10, 0.15, 0.30, 0.45,
0.10, 0.15, 0.30, 0.45, 0.55,
0.15, 0.30, 0.45, 0.50, 0.60),
nrow = 3, ncol = 5, byrow = TRUE)
cns \leq matrix(c(3, 3, 0,
                0, 6, 0,
                0, 0, 0),
              nrow = 3, ncol = 3, byrow = TRUE)
cys \leq -\text{matrix}(c(0, 1, 0,0, 2, 0,
                0, 0, 0),
              nrow = 3, ncol = 3, byrow = TRUE)
currdose \leq c(2,3); target \leq 0.3; ncohort \leq 12; cohortsize \leq 3
## summarize the object returned by CFO2d.next()
decision <- CFO2d.next(target, cys, cns, currdose = currdose, seed = 1)
print(decision)
## summarize the object returned by CFO2d.selectmtd()
ntox \leq -\text{matrix}(c(0, 0, 2, 0, 0, 2, 7, 0, 0, 0, 2, 0, 0, 0), nrow = 3, ncol = 5, byrow = TRUE)npts <- matrix(c(3, 0, 12, 0, 0, 3, 12, 24, 0, 0, 3, 3, 0, 0, 0), nrow = 3, ncol = 5, byrow = TRUE)
selmtd <- CFO2d.selectmtd(target=0.3, npts=npts, ntox=ntox)
```

```
print(selmtd)
```

```
## summarize the object returned by CFO2d.simu()
CFO2dtrial \leq CFO2d.simu(target, p.true, init.level = <math>c(1,1)</math>, ncohort, cohortsize, seed = 1)print(CFO2dtrial)
## summarize the object returned by CFO2d.oc()
CFO2doc <- CFO2d.oc(nsimu = 5, target, p.true, init.level = c(1,1), ncohort, cohortsize,
                    seeds = 1:5)
print(CFO2doc)
## summarize the object returned by CFOeff.next()
decision <- CFOeff.next(target=0.4,txs=c(3,1,7,11,26),tys=c(0,0,0,0,6),
              tns= c(6, 3, 12, 17, 36), currdose = 3, mineff = 0.3)
print(decision)
## summarize the object returned by CFOeff.simu()
target <- 0.30; mineff <- 0.30
prior.para = list(alp.prior = target, bet.prior = 1 - target,
                  alp.prior.eff = 0.5, bet.prior.eff = 0.5)
p.true=c(0.05, 0.07, 0.1, 0.12, 0.16)
pE.true=c(0.35, 0.45, 0.5, 0.55, 0.75)
result <- CFOeff.simu(target, p.true, pE.true, ncohort, init.level, cohortsize,
                       prior.para, mineff = mineff, seed = 1)
print(result)
## summarize the object returned by CFOeff.oc()
nsim = 10result <- CFOeff.oc(target, p.true, pE.true, prior.para,
          init.level,cohortsize, ncohort, nsimu, mineff = mineff, seeds = 1:nsimu)
print(result)
```
summary.cfo *Generate descriptive summary for objects returned by other functions*

## **Description**

Generate descriptive summary for objects returned by other functions.

#### Usage

## S3 method for class 'cfo' summary(object, ...)

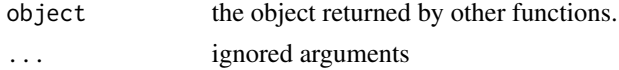

## summary.cfo 39

## Value

summary() prints the objects returned by other functions.

## **Note**

In the example, we set nsimu = 5 for testing time considerations. In reality, nsimu is typically set to 5000 to ensure the accuracy of the results.

## Author(s)

Jialu Fang, Wenliang Wang, Ninghao Zhang, and Guosheng Yin

## Examples

```
## settings for 1dCFO
nsimu <- 5; ncohort <- 12; cohortsize <- 3; init.level <- 1
p.true <- c(0.02, 0.05, 0.20, 0.28, 0.34, 0.40, 0.44); target <- 0.2
assess.window <- 3; accrual.rate <- 2; tte.para <- 0.5; accrual.dist <- 'unif'
## summarize the object returned by CFO.next()
decision \leq CFO.next(target = 0.2, cys = c(0, 1, 0), cns = c(3, 6, 0), currdose = 3)
summary(decision)
## summarize the object returned by lateonset.next()
enter.times<- c(0, 0.266, 0.638, 1.54, 2.48, 3.14, 3.32, 4.01, 4.39, 5.38, 5.76,
               6.54, 6.66, 6.93, 7.32, 7.65, 8.14, 8.74)
dlt.times<- c(0, 0, 0, 0, 0, 0, 0, 0, 0, 0.995, 0, 0, 0, 0, 0, 0, 0, 2.58)
current.t<- 9.41
doses<-c(1, 1, 1, 2, 2, 2, 3, 3, 3, 4, 4, 4, 3, 3, 3, 4, 4, 4)
decision <- lateonset.next(design = 'f-aCFO', target, p.true, currdose = 4, assess.window,
               enter.times, dlt.times, current.t, doses)
summary(decision)
## summarize the object returned by CFO.selectmtd()
selmtd <- CFO.selectmtd(target=0.2, npts=c(3,3,27,3,0,0,0), ntox=c(0,0,4,2,0,0,0))
summary(selmtd)
## summarize the object returned by CFO.simu()
aCFOtrial <- CFO.simu(design = 'aCFO', target, p.true, init.level, ncohort, cohortsize, seed = 1)
summary(aCFOtrial)
# This test may take longer than 5 seconds to run
# It is provided for illustration purposes only
# Users can run this code directly
## summarize the object returned by lateonset.simu()
faCFOtrial <- lateonset.simu (design = 'f-aCFO', target, p.true, init.level,
          ncohort, cohortsize, assess.window, tte.para, accrual.rate, accrual.dist, seed = 1)
summary(faCFOtrial)
```

```
## summarize the object returned by CFO.oc()
faCFOoc <- CFO.oc (nsimu, design = 'f-aCFO', target, p.true, init.level, ncohort, cohortsize,
                    assess.window, tte.para, accrual.rate, accrual.dist, seeds = 1:nsimu)
summary(faCFOoc)
## settings for 2dCFO
p.true <- matrix(c(0.05, 0.10, 0.15, 0.30, 0.45,
0.10, 0.15, 0.30, 0.45, 0.55,
0.15, 0.30, 0.45, 0.50, 0.60),
nrow = 3, ncol = 5, byrow = TRUE)
cns \leq matrix(c(3, 3, 0,
                0, 6, 0,
                0, 0, 0),
              nrow = 3, ncol = 3, byrow = TRUE)
cys \leftarrow matrix(c(0, 1, 0,0, 2, 0,
                0, 0, 0),
              nrow = 3, ncol = 3, byrow = TRUE)
currdose \leq c(2,3); target \leq 0.3; ncohort \leq 12; cohortsize \leq 3
## summarize the object returned by CFO2d.next()
decision <- CFO2d.next(target, cys, cns, currdose = currdose, seed = 1)
summary(decision)
## summarize the object returned by CFO2d.selectmtd()
ntox \leq -\frac{1}{2}(c(0, 0, 2, 0, 0, 0, 2, 7, 0, 0, 0, 2, 0, 0, 0), nrow = 3, ncol = 5, byrow = TRUE)
npts <- matrix(c(3, 0, 12, 0, 0, 3, 12, 24, 0, 0, 3, 3, 0, 0, 0), nrow = 3, ncol = 5, byrow = TRUE)
selmtd <- CFO2d.selectmtd(target=0.3, npts=npts, ntox=ntox)
summary(selmtd)
## summarize the object returned by CFO2d.simu()
CFO2dtrial <- CFO2d.simu(target, p.true, init.level = c(1,1), ncohort, cohortsize, seed = 1)
summary(CFO2dtrial)
## summarize the object returned by CFO2d.oc()
CFO2doc <- CFO2d.oc(nsimu = 5, target, p.true, init.level = c(1,1), ncohort, cohortsize,
                     seeds = 1:5)
summary(CFO2doc)
## summarize the object returned by CFOeff.next()
decision <- CFOeff.next(target=0.4,txs=c(3,1,7,11,26),tys=c(0,0,0,0,6),
              tns= c(6, 3, 12, 17, 36), currdose = 3, mineff = 0.3)
summary(decision)
## summarize the object returned by CFOeff.simu()
target <- 0.30; mineff <- 0.30
prior.para = list(alp.prior = target, bet.prior = 1 - target,
                  alp.prior.eff = 0.5, bet.prior.eff = 0.5)
p.true=c(0.05, 0.07, 0.1, 0.12, 0.16)
pE.true=c(0.35, 0.45, 0.5, 0.55, 0.75)
result <- CFOeff.simu(target, p.true, pE.true, ncohort, init.level, cohortsize,
```
## summary.cfo 41

prior.para, mineff = mineff, seed = 1) summary(result) ## summarize the object returned by CFOeff.oc() nsimu = 10 result <- CFOeff.oc(target, p.true, pE.true, prior.para, init.level,cohortsize, ncohort, nsimu, mineff = mineff, seeds = 1:nsimu) summary(result)

# <span id="page-41-0"></span>Index

aCFO.next, [2](#page-1-0)

CFO.next, [4](#page-3-0)  $CFO.$ oc,  $6$ CFO.selectmtd, [9](#page-8-0) CFO.simu, [11](#page-10-0) CFO2d.next, [13](#page-12-0) CFO2d.oc, [15](#page-14-0) CFO2d.selectmtd, [17](#page-16-0) CFO2d.simu, [19](#page-18-0) CFOeff.next, [21](#page-20-0) CFOeff.oc, [23](#page-22-0) CFOeff.simu, [25](#page-24-0) lateonset.next, [28](#page-27-0) lateonset.simu, [31](#page-30-0) plot.cfo, [33](#page-32-0) print.cfo, [35](#page-34-0)

summary.cfo, [38](#page-37-0)